## *МИНИСТЕРСТВО ОБРАЗОВАНИЯ И НАУКИ РОССИЙСКОЙ ФЕДЕРАЦИИ* федеральное государственное бюджетное образовательное учреждение высшего образования «Курганский государственный университет»

Кафедра «Информатика»

# *ГРАФИЧЕСКАЯ РЕАЛИЗАЦИЯ АЛГОРИТМОВ*

Методические указания к выполнению лабораторных работ по дисциплинам «Информатика», «Информационные технологии» для студентов очной и заочной формы обучения направлений 23.03.03, 23.03.01, 13.03.02, 23.05.01, 23.05.02, 15.03.04, 15.03.05, 27.03.04, 20.03.01, 27.03.01, 15.03.01, 39.03.02, 39.03.01, 40.03.01

Кафедра: «Информатика» Дисциплины: «Информатика» (направления: 23.03.03, 23.03.01, 13.03.02, 15.03.05, 20.03.01, 27.03.01, 40.03.01; специальности: 23.05.01, 23.05.02);

> «Информационные технологии» (направления 15.03.01, 27.03.04,15.03.04,39.03.02, 39.03.01).

Составили: старший преподаватель Сысолятина Л.Г. старший преподаватель Бекишева М.Б.

Методические указания составлены на основе учебных программ по указанным курсам. Работа выполнена при равноценном участии авторов.

Утверждены на заседании кафедры «21» марта 2016 г. Рекомендованы методическим советом университета «17» декабря 2015 г.

#### **ВВЕДЕНИЕ**

Традиционно считается, что самый первый алгоритм был придуман древнегреческим математиком Евклидом - правило нахождения общего делителя двух целых чисел. В современной математике понятие алгоритма является ключевым понятием, которое восходит к работам выдающегося узбекского математика IX века Аль-Хорезми.

Примеры алгоритмов в широком смысле этого слова можно встретить и в повседневной жизни. Так, поваренная книга является сборником алгоритмов, описывающих процессы приготовления пиши. Не случайно термин «рецепт» часто можно встретить как синоним термину алгоритм. Компьютерные программы представляют собой алгоритмы, записанные средствами языков программирования.

#### АЛГОРИТМ И ЕГО СВОЙСТВА

Исчерпывающее определение алгоритма дано выдающимся соотечественником А. А Марковым. Алгоритм - это точное общепринятое предписание, определяющее процесс преобразования исходных данных в искомый результат.

Исполнитель алгоритма - это тот объект или субъект, для управления которым составлен алгоритм.

Система команд исполнителя (СКИ) - это вся совокупность команд, которые исполнитель умеет выполнять.

Алгоритм должен обладать следующими свойствами: понятностью, точностью, конечностью.

Понятность: алгоритм составляется только из команд, входящих в СКИ исполнителя.

Точность: алгоритма управления определяет кажлая команла однозначное действие исполнителя.

Конечность (или результативность): выполнение алгоритма должно приводить к результату за конечное число шагов.

Среда исполнителя: обстановка, в которой функционирует исполнитель.

действий Определенная последовательность исполнителя всегла применяется к некоторым исходным данным. Например: для приготовления блюда по кулинарному рецепту нужны соответствующие продукты (данные). Для решения математической задачи (решение квадратного уравнения) нужны исходные числовые данные (коэффициенты уравнения).

Полный набор данных: необходимый и достаточный набор данных для решения поставленной задачи (получения искомого результата).

Для того чтобы сделать алгоритм более наглядным, часто используют блок-схемы.

Блок-схема алгоритма представляет собой систему блоков, соединенных между собой линиями потока, которые указывают последовательность выполнения блоков. Направление на линии связи между блоками указывается

стрелкой в конце линии. Если линия связи направлена сверху вниз или слева направо, то стрелка на этой линии не ставится.

Блоки изображаются геометрическими фигурами, внутри которых дается текстоформульная информация. Блок, организующий ввод или вывод данных, изображается параллелограммом. Для изображения разветвления используется ромб, внутри которого записывается условие разветвления. Для обозначения начала и конца алгоритма используются прямоугольники с закругленными углами. Допускается нумерация блоков путем разрыва верхней стороны их контура и записи на месте разрыва номера блока.

При составлении блок-схемы алгоритма рекомендуется располагать ее на одной странице ученической тетради и придерживаться правил, установленных ГОСТ 19.002-80 «Схемы алгоритмов и программ. Правила выполнения», ГОСТ 19.003-80 «Схемы алгоритмов и программ. Обозначения условные графические» и ГОСТ 19.701-90 «Единая система программной документации. СХЕМЫ АЛГОРИТМОВ, ПРОГРАММ, ДАННЫХ И СИСТЕМ. Обозначения условные и правила выполнения», дата введения которого 01.01.92. ГОСТ 19.701-90 имеет статус действующего в настоящее время, разработан на основе ГОСТ 19.002-80 и ГОСТ 19.003-80.

#### **1 ФРАГМЕНТЫ ГОСТ 19.002-80**  Единая система программной документации СХЕМЫ АЛГОРИТМОВ И ПРОГРАММ Правила выполнения

Настоящий стандарт распространяется на алгоритмы и программы систем программного обеспечения вычислительных машин, комплексов и систем независимо от их назначения и области применения и устанавливает правила выполнения схем алгоритмов и программ, выполняемых автоматическим способом или от руки.

Стандарт полностью соответствует МС ИСО 2636-73.

#### 1.1 ПРАВИЛА ВЫПОЛНЕНИЯ СХЕМ

1.1.1 При выполнении схем алгоритмов и программ отдельные функции алгоритмов и программ, с учетом степени их детализации, отображаются в виде условных графических обозначений – символов по ГОСТ 19.003-80.

1.1.2 Для облегчения вычерчивания и нахождения на схеме зон их устанавливают с учетом минимальных размеров символов, изображенных на данном листе. Допускается один символ размещать в двух и более зонах, если размер символа превышает размер зоны.

1.1.3 Координаты зоны представляют:

по горизонтали – арабскими цифрами слева направо в верхней части листа;

по вертикали – прописными буквами латинского алфавита сверху вниз в левой части листа.

1.1.4 Координаты зон в виде сочетания букв и цифр присваивают символам, вписанным в поля этих зон, например *А1*, *А2*, *А3*, *В1*, *В2*, *В3* и т.д.

При выполнении схем от руки, если поле листа не разбито на зоны, символам присваивают порядковые номера.

1.1.5 В пределах одной схемы, при выполнении ее от руки, допускается применять не более двух смежных размеров ряда чисел, кратных 5.

1.1.6 Расположение символов на схеме должно соответствовать требованиям ГОСТ 19.003-80.

1.1.7 Линии потока должны быть параллельны линиям внешней рамки схемы.

1.1.8 Направления линии потока сверху вниз и слева направо принимают за основные и, если линии потока не имеют изломов, стрелками их можно не обозначать. В остальных случаях направление линии потока обозначать стрелкой *обязательно*.

1.1.9 Расстояние между параллельными линиями потока должны быть не менее 3 мм, между остальными символами схемы – не менее 5 мм.

1.1.10 Записи внутри символа или рядом с ним должны быть краткими. Сокращения слов и аббревиатуры, за исключением установленных государственными стандартами, должны быть расшифрованы в нижней части поля схемы или в документе, к которому эта схема относится.

1.1.11 Для удобства детализации программы должны быть использованы символы «Процесс», «Решение», «Модификация», «Ввод-вывод» и «Пускостанов», при этом внутри символов на расстоянии не менее 0,25 *а* проводят тонкую линию (размер *а* по ГОСТ 19.003-80)

1.1.12 Записи внутри символов должны быть представлены так, чтобы их можно было читать слева направо и сверху вниз независимо от направления потока (рисунок 1.1). Вид *а* должен быть прочитан как вид *б*.

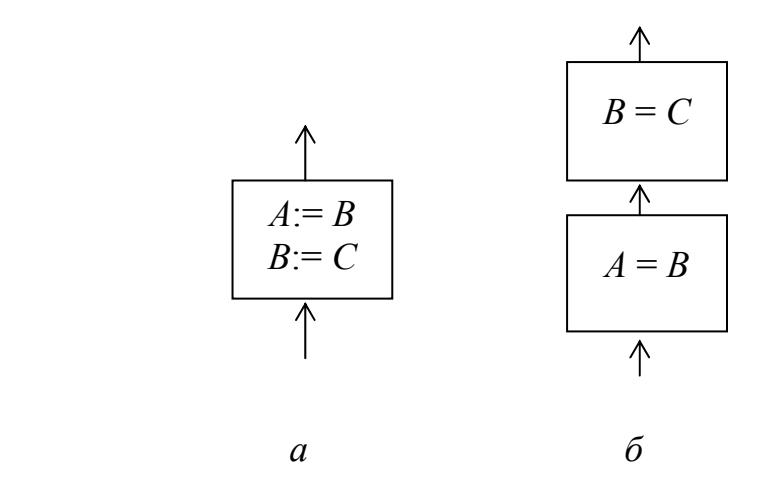

*Рисунок 1.1 – Способы изображения блоков присваивания*

## 1.2 ПРАВИЛА ПРИМЕНЕНИЯ СИМВОЛОВ

1.2.1 Применение символов должно соответствовать указанному в таблице 1.

| Фрагмент схемы           | Содержание         | Правила применения     |
|--------------------------|--------------------|------------------------|
|                          | обозначения        |                        |
|                          | Возможные          |                        |
| $-B3$ .                  | варианты           |                        |
| B <sub>2</sub>           | обозначения        |                        |
|                          | символов в схемах: |                        |
|                          |                    |                        |
|                          | $B2, B3, C2 -$     | Координату зоны        |
|                          | координаты зоны    | символа или            |
|                          | листа, в которой   | порядковый номер       |
|                          | размещен символ    | проставляют слева в    |
|                          |                    | верхней части символа  |
|                          |                    | в разрыве его контура  |
| 19                       |                    |                        |
| 18                       | $18, 19, 20-$      | Допускается не         |
|                          | порядковые номера  | проставлять            |
| 20                       | символов на схеме  | координаты символов    |
|                          |                    | при выполнении схем    |
|                          |                    | от руки и при наличии  |
|                          |                    | координатной сетки     |
| $\overline{\mathcal{L}}$ |                    | Применяется, если      |
|                          |                    | пояснение не           |
|                          |                    | помещается внутри      |
| $\overline{A}$           |                    | символа (для пояснения |
|                          |                    | характера параметров,  |
|                          |                    | особенностей процесса, |
|                          |                    | линий потока и др.)    |
|                          | Комментарий        | Комментарий            |
|                          |                    | записывают             |
|                          |                    | параллельно основной   |
|                          |                    | надписи                |
| Bŀ                       |                    | Комментарий            |
|                          |                    | помещают в свободном   |
|                          |                    | месте схемы алгоритма  |
|                          |                    | на данном листе и      |
|                          |                    | соединяют с            |
|                          |                    | поясняемым символом    |
|                          |                    |                        |
|                          |                    |                        |

Таблица 1 - Правила применения символов

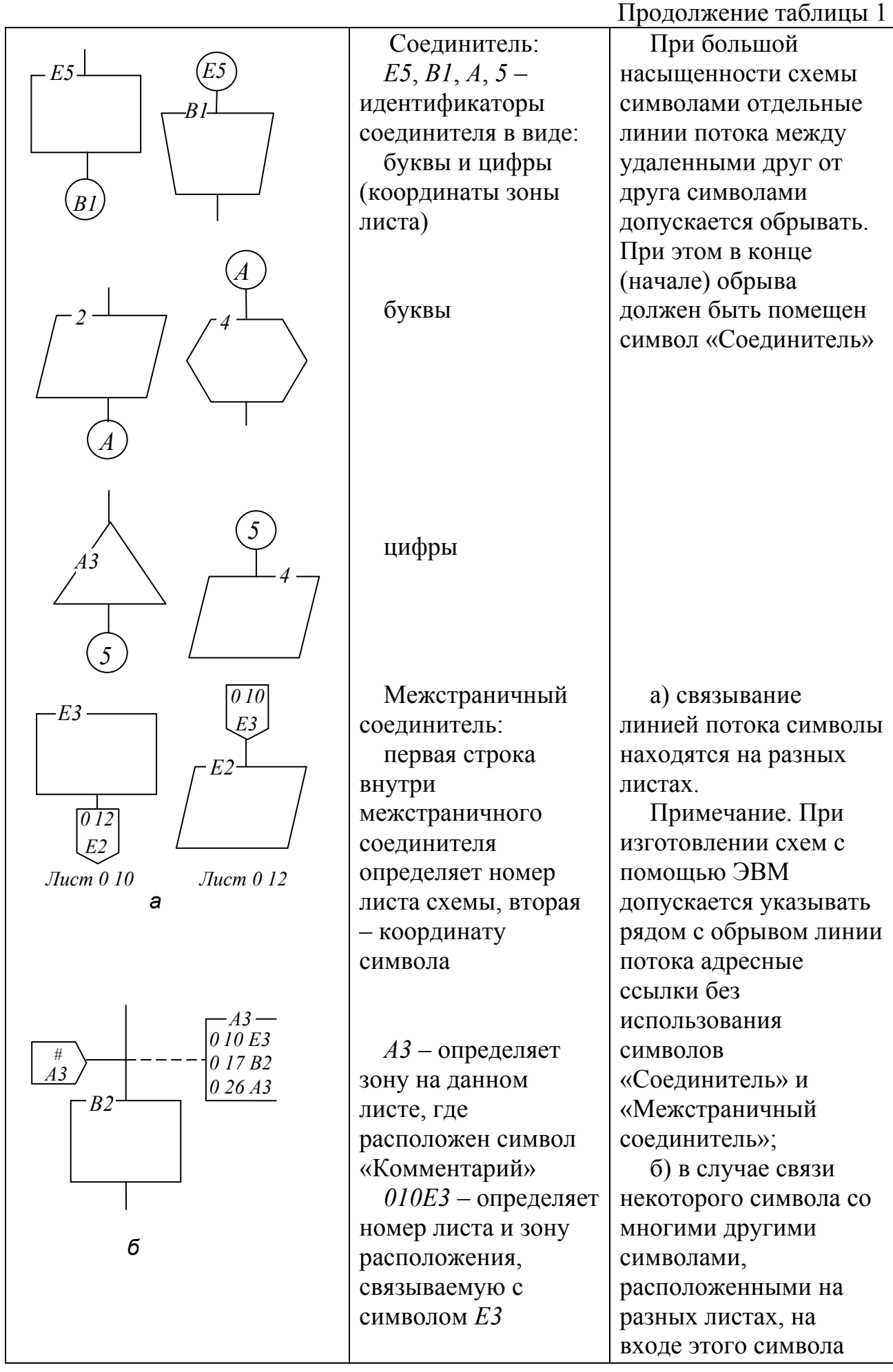

Продолжение таблицы 1

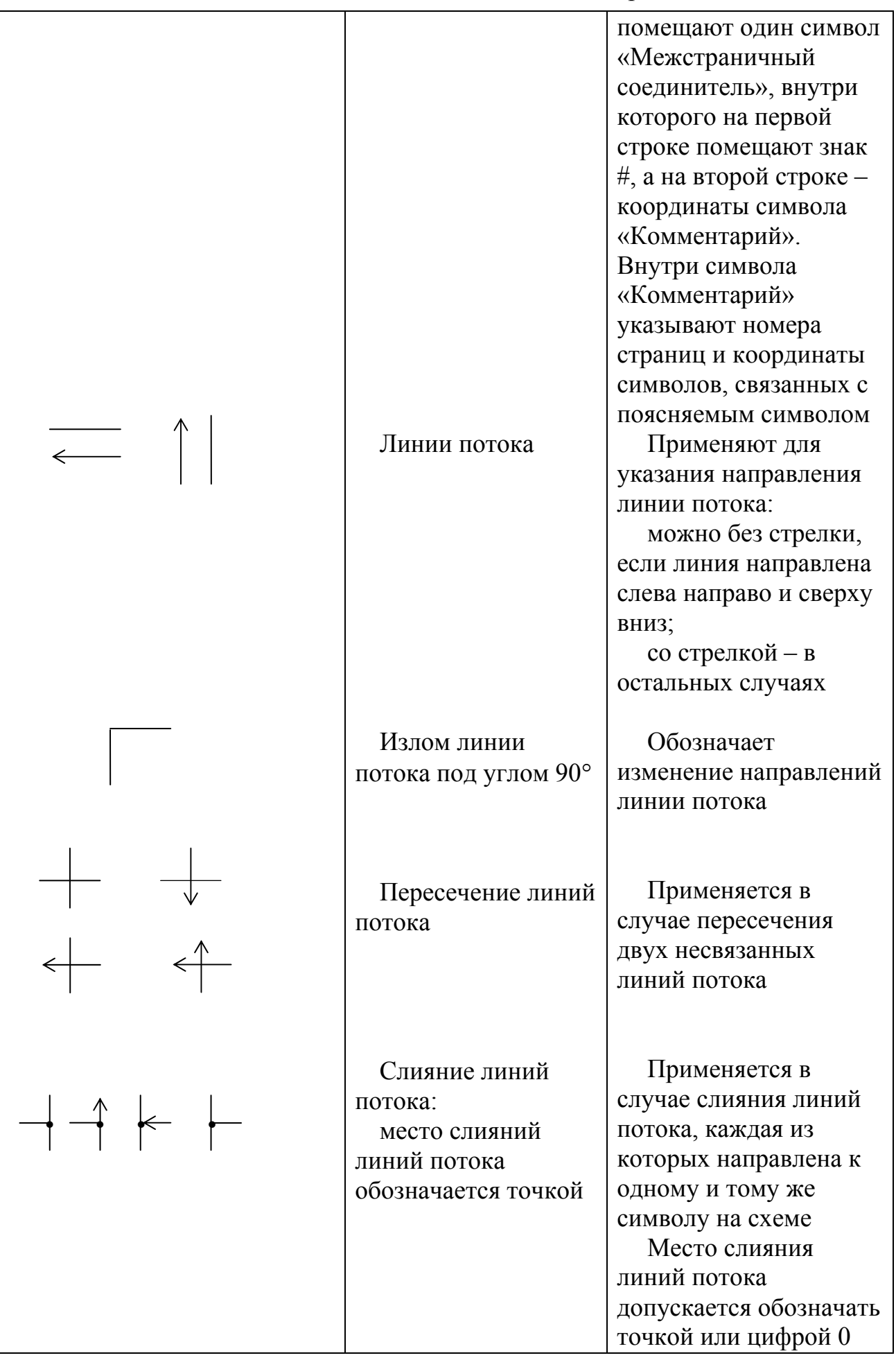

## Продолжение таблицы 1

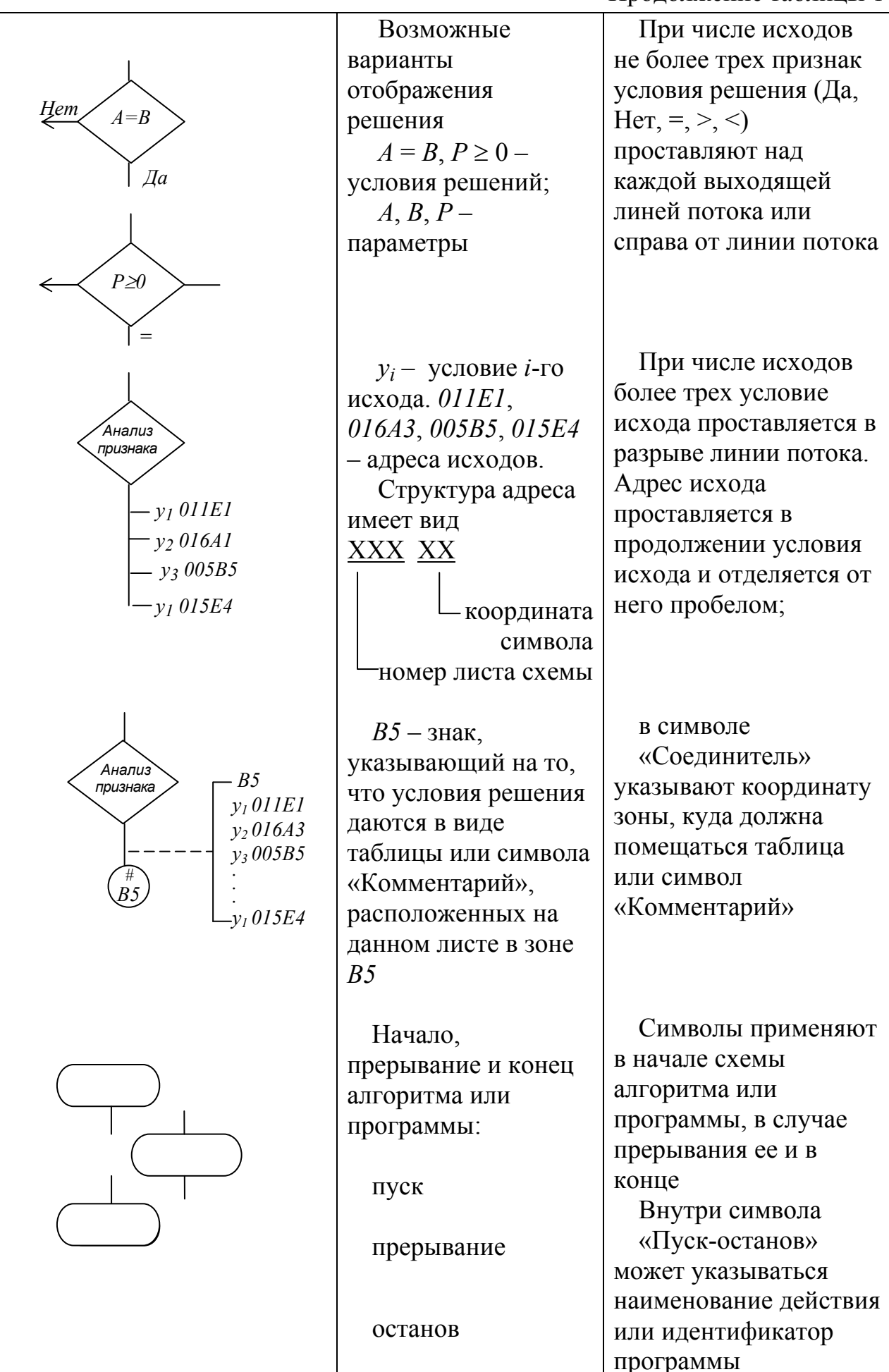

## 2 ФРАГМЕНТЫ ГОСТ 19.003-80 Единая система программной документации СХЕМЫ АЛГОРИТМОВ И ПРОГРАММ

Обозначения условные графические

распространяется Настояший стандарт на условные графические обозначения (символы) в схемах алгоритмов и программ, отображающие основные операции процесса обработки данных и программирования для систем программного обеспечения вычислительных машин, комплексов и систем независимо от их назначения и области применения.

Стандарт не распространяется на записи и обозначения, помещаемые внутри символа или рядом с ним, служащие для уточнения выполненных им функций.

Стандарт устанавливает перечень, наименования,  $\phi$ opmy, размеры символов и отображаемые символами функции.

## 2.1 ПЕРЕЧЕНЬ, НАИМЕНОВАНИЕ, ОБОЗНАЧЕНИЕ СИМВОЛОВ И ОТОБРАЖАЕМЫЕ ИМИ ФУНКЦИИ

2.1.1 Перечень, наименование, обозначение и размеры обязательных символов и отображаемые ими функции в алгоритме и программе обработки данных должны соответствовать указанным в таблице 2.

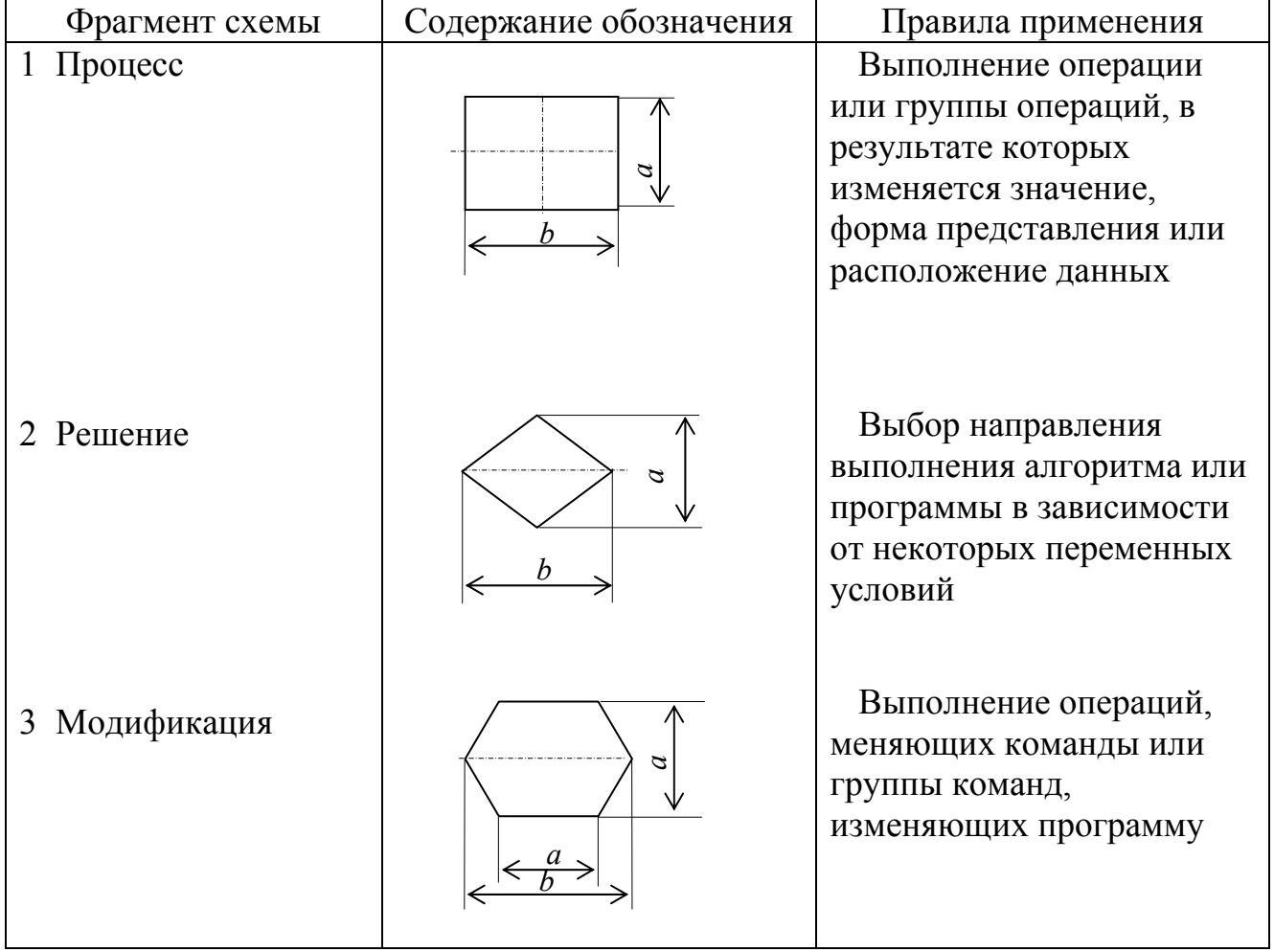

Таблица 2 – Обозначение фрагментов схем

#### Продолжение таблицы 2

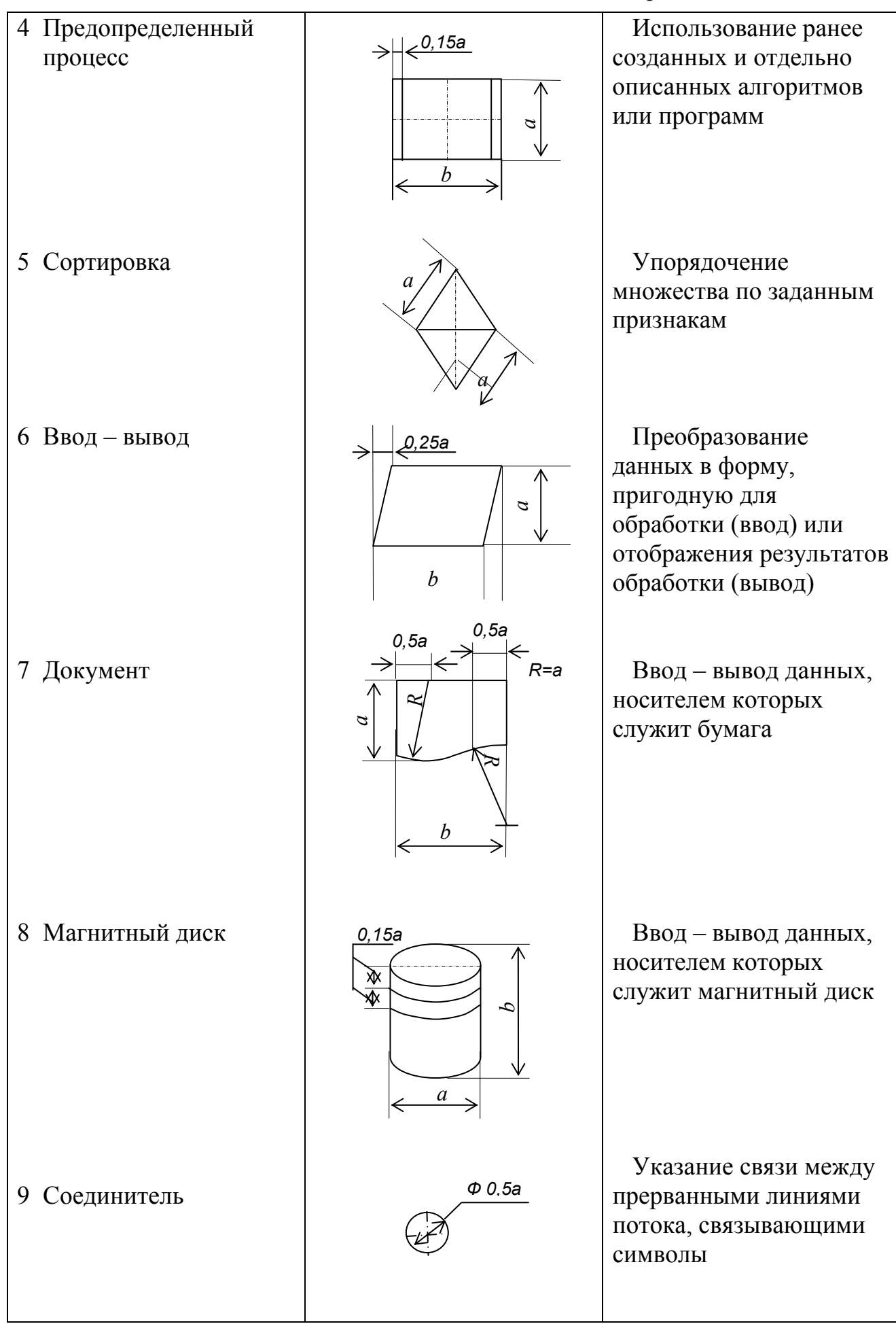

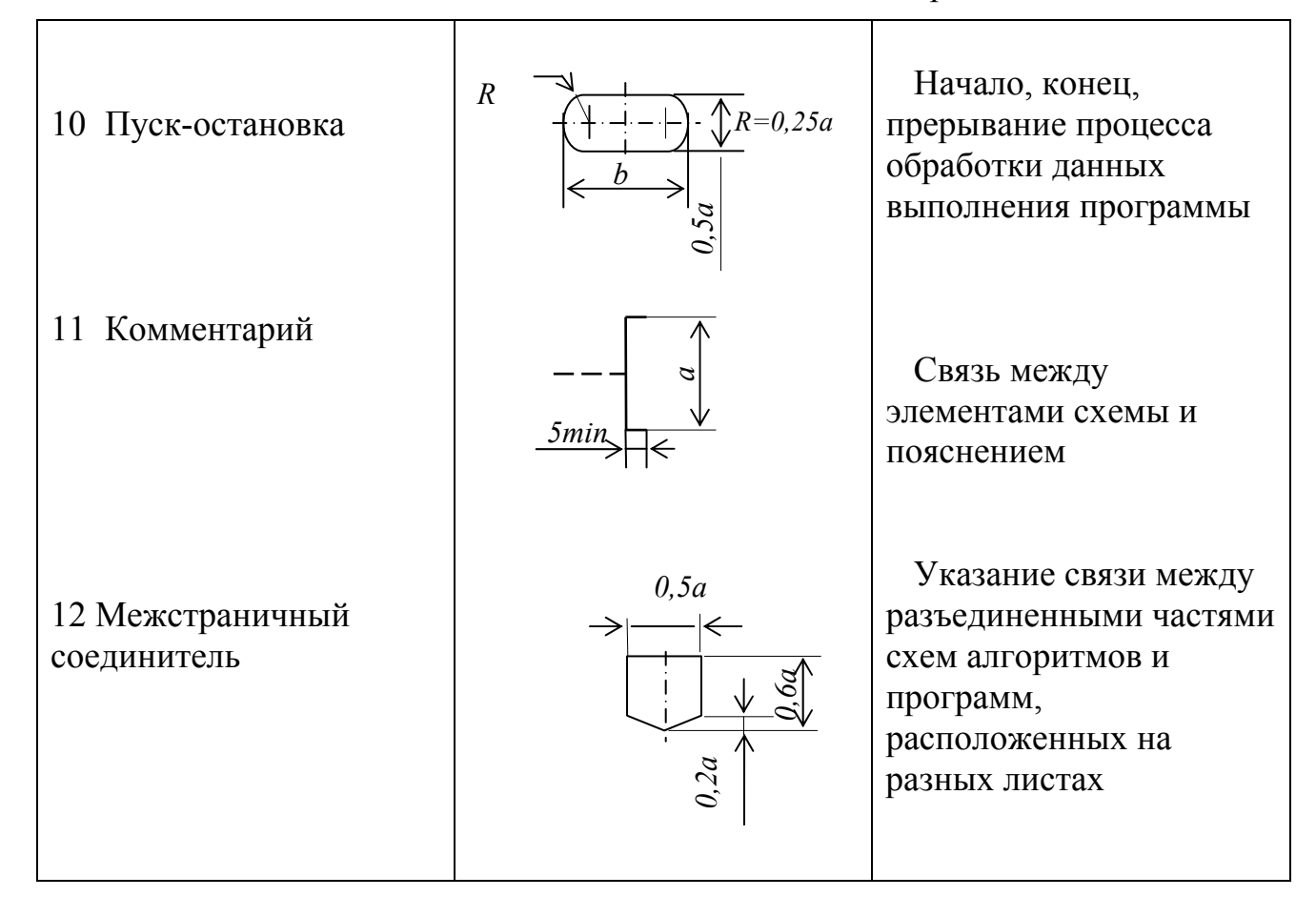

## 2.2 СООТНОШЕНИЕ ГЕОМЕТРИЧЕСКИХ ЭЛЕМЕНТОВ СИМВОЛОВ

2.2.1 Размер а должен выбираться из ряда 10, 15, 20 мм. Допускается увеличивать размер а на число, кратное 5. Размер b равен 1,5а.

Примечание. При ручном выполнении схем алгоритмов и программ для обязательных символов  $1 - 4$ , 6, 10 допускается устанавливать  $b$  равным  $2a$ . Обязательный символ 5 допускается представлять в виде равнобедренного прямоугольного треугольника с катетом а.

 $2.2.2$ При выполнении графических условных обозначений автоматизированным методом размеры геометрических элементов символов округляются до значений, определяемых техническими возможностями используемых устройств.

### 3 ОСНОВНЫЕ ТИПЫ АЛГОРИТМИЧЕСКИХ СТРУКТУР

## 3.1 ЛИНЕЙНЫЙ АЛГОРИТМ

Алгоритм, в котором команды выполняются последовательно одна за другой, называется линейным алгоритмом. Линейный алгоритм может быть построен из команд присваивания, ввода и вывода.

Команда присваивания - команда исполнителя, в результате которой переменная получает новое значение.  $X=5$ 

Пример: Х:=5 Переменной Х присваивается значение, равное 5.

Команда ввода – команда, по которой значения переменных задаются через устройства ввода (например, клавиатуру). Ввод

Пример: ввод А - ввод значения переменной А с клавиатуры компьютера.

Команда вывода: команда, по которой значение величины отражается на устройстве вывода компьютера (например, экран дисплея, бумага). Вывол

 $\mathsf{A}$ 

 $\mathbf{X}$ 

Пример: вывод Х - значение переменной Х выводится на экран.

На блок-схеме (рисунок 3.1) изображена структура линейного алгоритма, по которой исполнителю (человеку) удобно отслеживать процесс его **выполнения** 

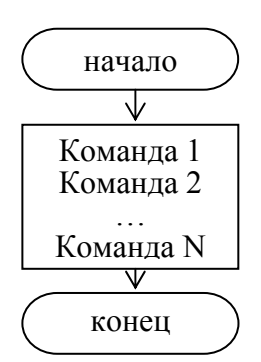

Рисунок 3.1 – Общий вид линейного алгоритма

#### 3 2 АЛГОРИТМИЧЕСКАЯ СТРУКТУРА «ВЕТВЛЕНИЕ»

В отличие от линейных алгоритмов, в которых команды выполняются последовательно одна за другой, в алгоритмическую структуру «ветвление» входит условие, в зависимости от выполнения или невыполнения которого реализуется та или иная последовательность команд (серия команд).

Будем называть условием высказывание, которое может быть либо истинным, либо ложным. Условие, записанное на формальном языке, называется условным или логическим выражением.

Условные выражения могут быть простыми и сложными. Простое условие включает в себя два числа, две переменных или два арифметических выражения, которые сравниваются между собой с использованием операций сравнения (равно, больше, меньше и пр.). Например: 5>3, 2\* 8=4 \* 4 и т. д.

 $\sim$   $-$ Сложное условие это последовательность простых условий. обязательно заключенных в круглые скобки и объединенных между собой знаками логических операций: «и»(And), «или»(Or), «не»(Not). Например:  $(5>3)$  And  $(2*8=4*4)$ .

Алгоритмическая структура «ветвление» может быть зафиксирована различными способами:

- графически, с помощью блок-схемы;
- $\bullet$  Ha например, Паскале языке программирования, на  $\mathbf{c}$ использованием специальной инструкции ветвления (оператора условного перехода).

Ветвление бывает полное и неполное (рисунок 3.2):

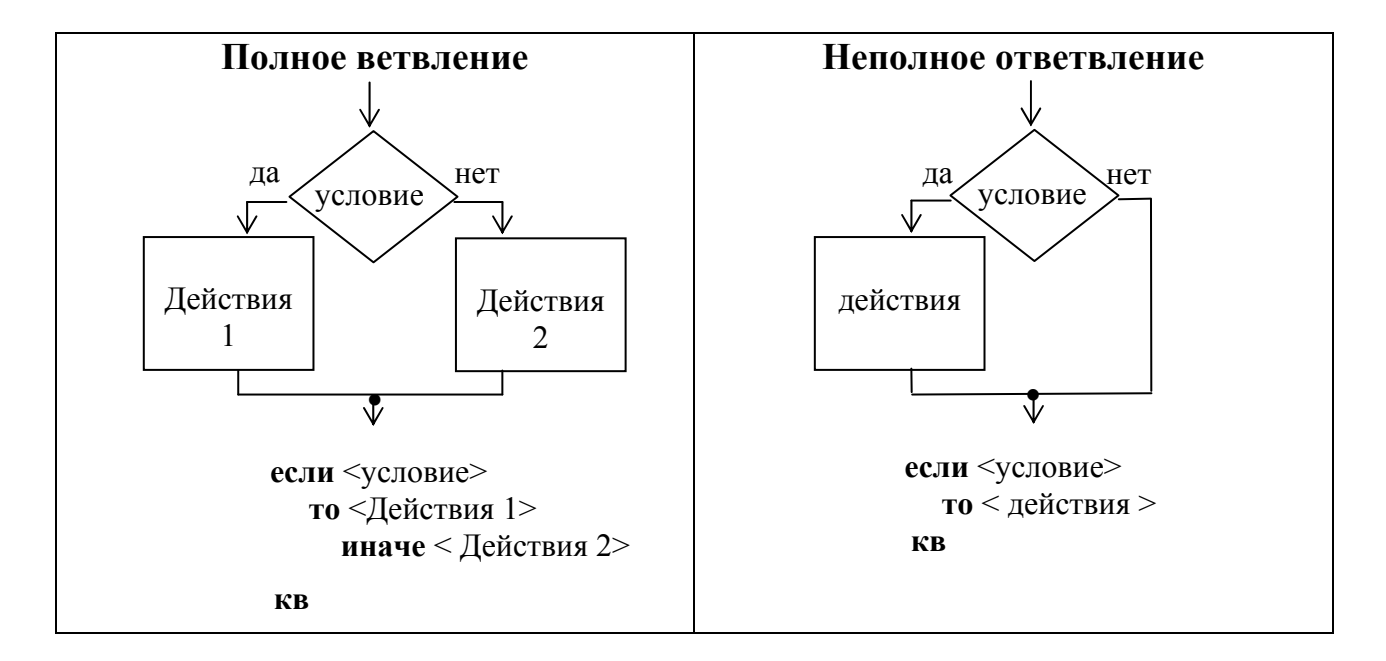

Рисунок 3.2 – Описание ветвления в блок-схемах и на алгоритмическом языке (кв – конец ветвления)

Алгоритм может иметь несколько ветвлений: последовательных или вложенных.

#### 3.3 АЛГОРИТМИЧЕСКАЯ СТРУКТУРА «ВЫБОР»

Алгоритмическая структура «выбор» применяется для реализации ветвления со многими вариантами серий команд. В структуру выбора входят условий, проверка которых осуществляется  $\mathbf{B}$ строгой несколько последовательности их записи в команде выбора. При истинности одного из условий выполняется соответствующая последовательность команд.

#### 3.4 АЛГОРИТМИЧЕСКАЯ СТРУКТУРА «ЦИКЛ»

В алгоритмическую структуру «цикл» входит серия команд, выполняемая многократно. Такая последовательность команд называется телом цикла.

Циклические алгоритмические структуры бывают двух типов:

циклы со счетчиком, в которых тело цикла выполняется определенное количество раз;

циклы с условием, в которых тело цикла выполняется, пока условие истинно или ложно.

Алгоритмическая структура «цикл» может быть зафиксирована различными способами:

графически - с помощью блок-схемы;

на языке программирования, например, на языке Паскаль с использованием специальных инструкций, реализующих циклы различного типа.

Цикл со счетчиком. Когда заранее известно, какое число повторений тела цикла необходимо выполнить, можно воспользоваться циклической инструкцией этого типа (рисунок 3.3).

В начале выполнения цикла значение переменной (параметра) устанавливается равным In. При каждом проходе цикла переменная *i* увеличивается на величину шага. Если она достигает величины, большей Ik, то цикл завершается, и выполняются следующие за ним операторы (нц - начало цикла, кц - конец цикла).

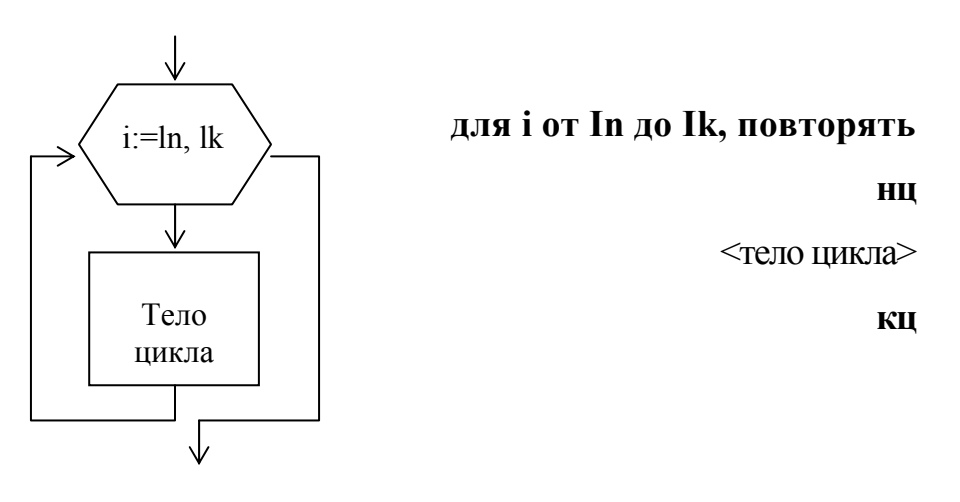

Рисунок 3.3 – Цикл со счетчиком

Циклы с условием. Часто бывает так, что необходимо повторить тело цикла, но заранее неизвестно, какое количество раз это надо сделать. В таких случаях количество повторений зависит от некоторого условия.

Условие выхода из цикла можно поставить в начале, перед телом цикла. Такой цикл называется циклом с предусловием.

Цикл выполняется, пока условие имеет значение «истина». Как только условие примет значение «ложь», выполнение цикла закончится. В этом случае условие является *условием продолжения цикла* (рисунок 3.4)*.* 

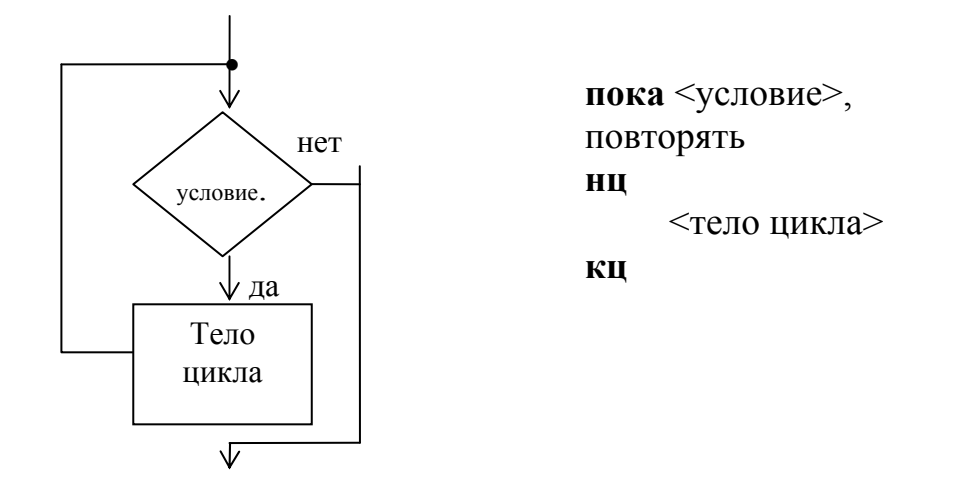

*Рисунок 3.4 – Цикл с предусловием*

Условие выхода из цикла можно поставить в конце, после тела цикла. Такой цикл называется «*циклом с постусловием».* Цикл выполняется, пока условие имеет значение «ложь». Как только условие примет значение «истина», выполнение цикла закончится. В этом случае условие является *условием завершения «цикла».* 

Цикл с постусловием, в отличие от цикла с предусловием, выполняется обязательно как минимум один раз, независимо от того, истинно условие или нет (рисунок 3.5).

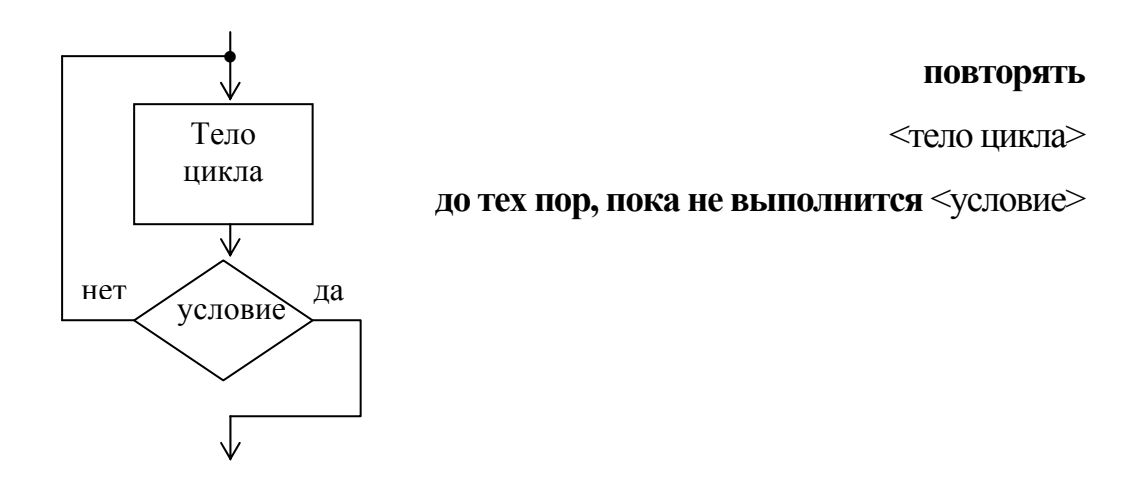

*Рисунок 3.5 – Цикл с постусловием*

Замечание. В соответствии с ГОСТ 19.701-90 границы цикла можно изображать следующим образом (рисунок 3.6):

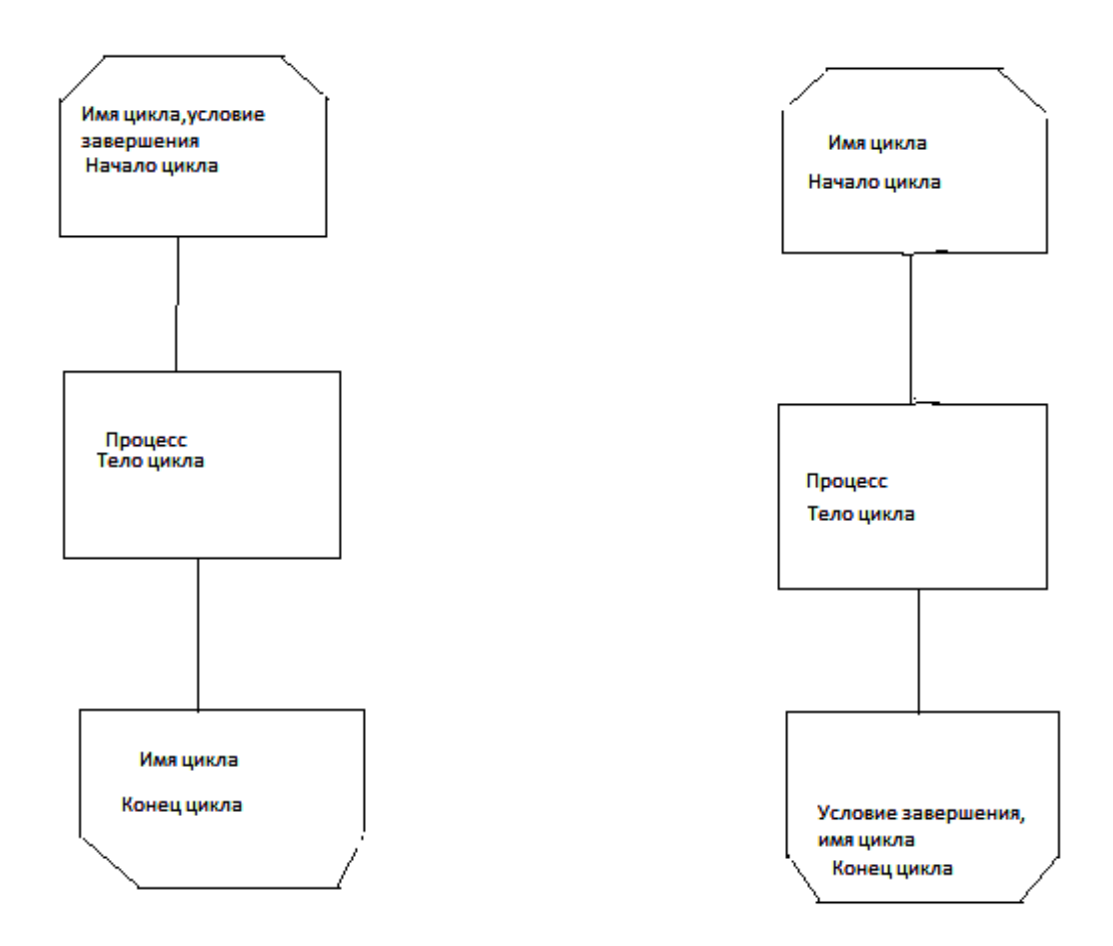

*Рисунок 3.6 – Образец изображения границ цикла по ГОСТ* 19.701-90

 Начало цикла и конец цикла – оба символа имеют один и тот же идентификатор. Условия инициализации, приращения, завершения и т.д. помещаются внутри графического символа в начале или в конце в зависимости от расположения операции, проверяющей условие.

#### **4 ПРИМЕРЫ**

Пример 1. Даны две простые дроби. Составить алгоритм получения дроби, являющейся результатом их деления.

*Решение.* В алгебраической форме решение задачи выглядит следующим образом:

*n m*  $b * c$ *da d c*  $\frac{a}{b} \div \frac{c}{d} = \frac{a*d}{b*c} = \frac{m}{n}.$ 

Исходными данными являются четыре целые величины: а, b, с, d. Результат – два целых числа m и n.

Линейный алгоритм решения представлен на рисунке 4.1.

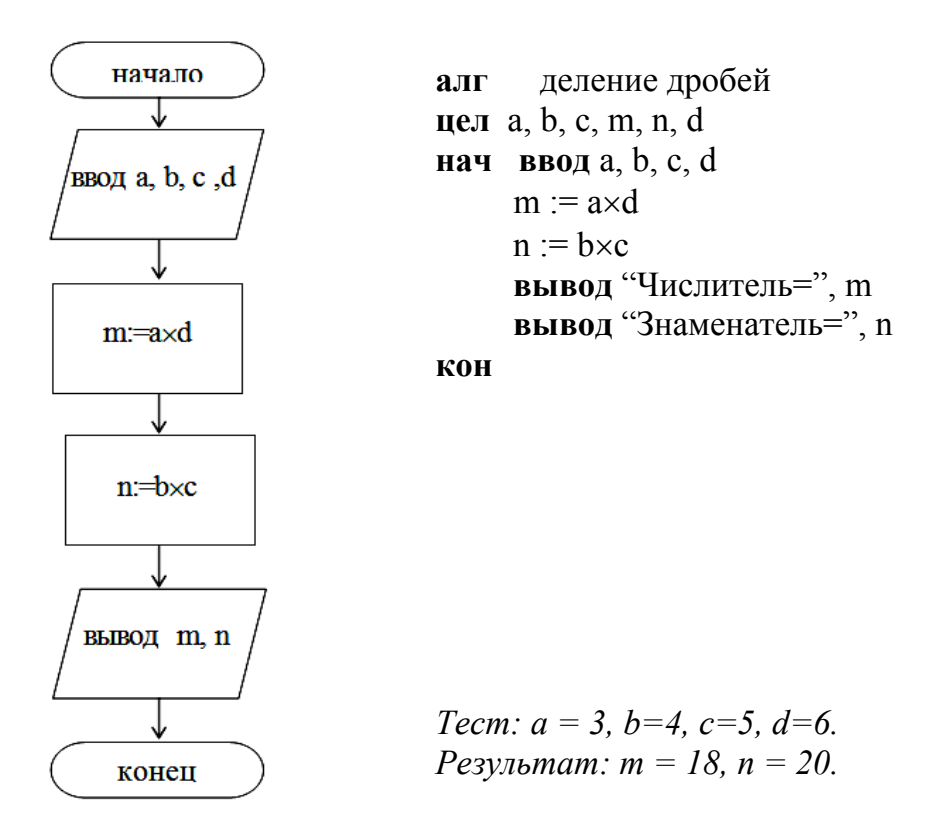

*Рисунок 4.1 – Линейный алгоритмпримера 1* 

Пример 2. Даны две переменные величины X и Y. Требуется произвести между ними обмен значениями. Обмен происходит через промежуточную переменную Z. Линейный алгоритм решения представлен на рисунке 4.2.

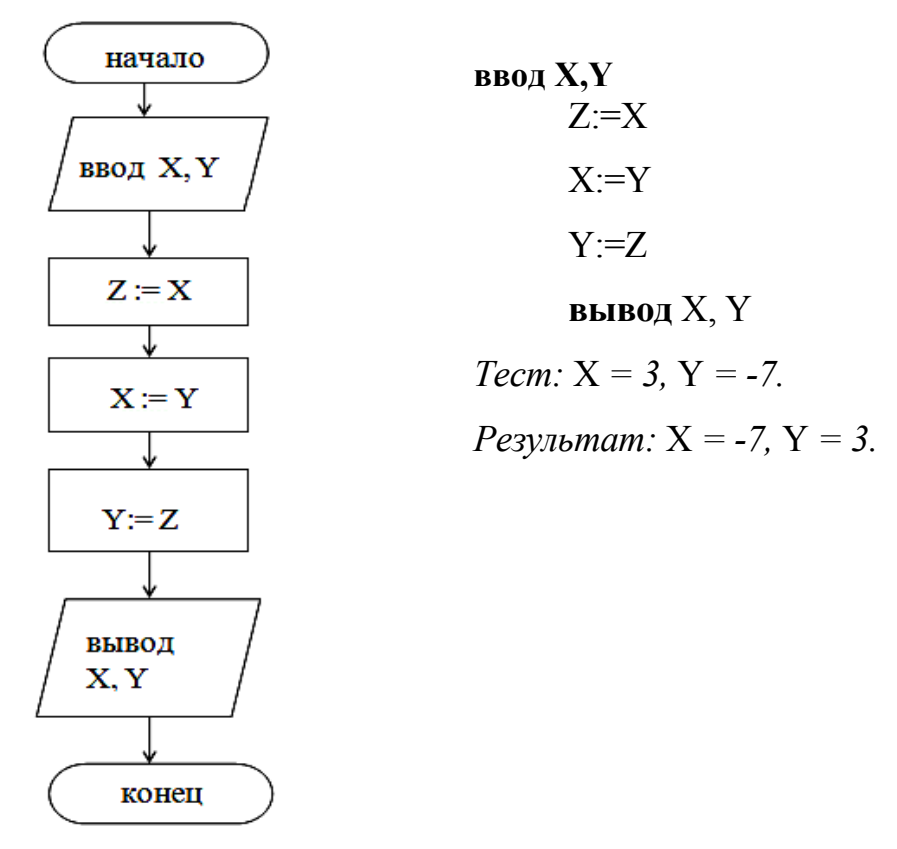

*Рисунок 4.2 – Линейный алгоритмпримера 2* 

З. Даны три неравных вещественных числа А, В, С. Найти Пример наибольшее среди них.

Решение.1 способ.

Сначала определяется большее среди двух значений А и В, затем большее между найденным значением и величиной С. Алгоритм имеет структуру двух последовательных ветвлений (рисунок 4.3).

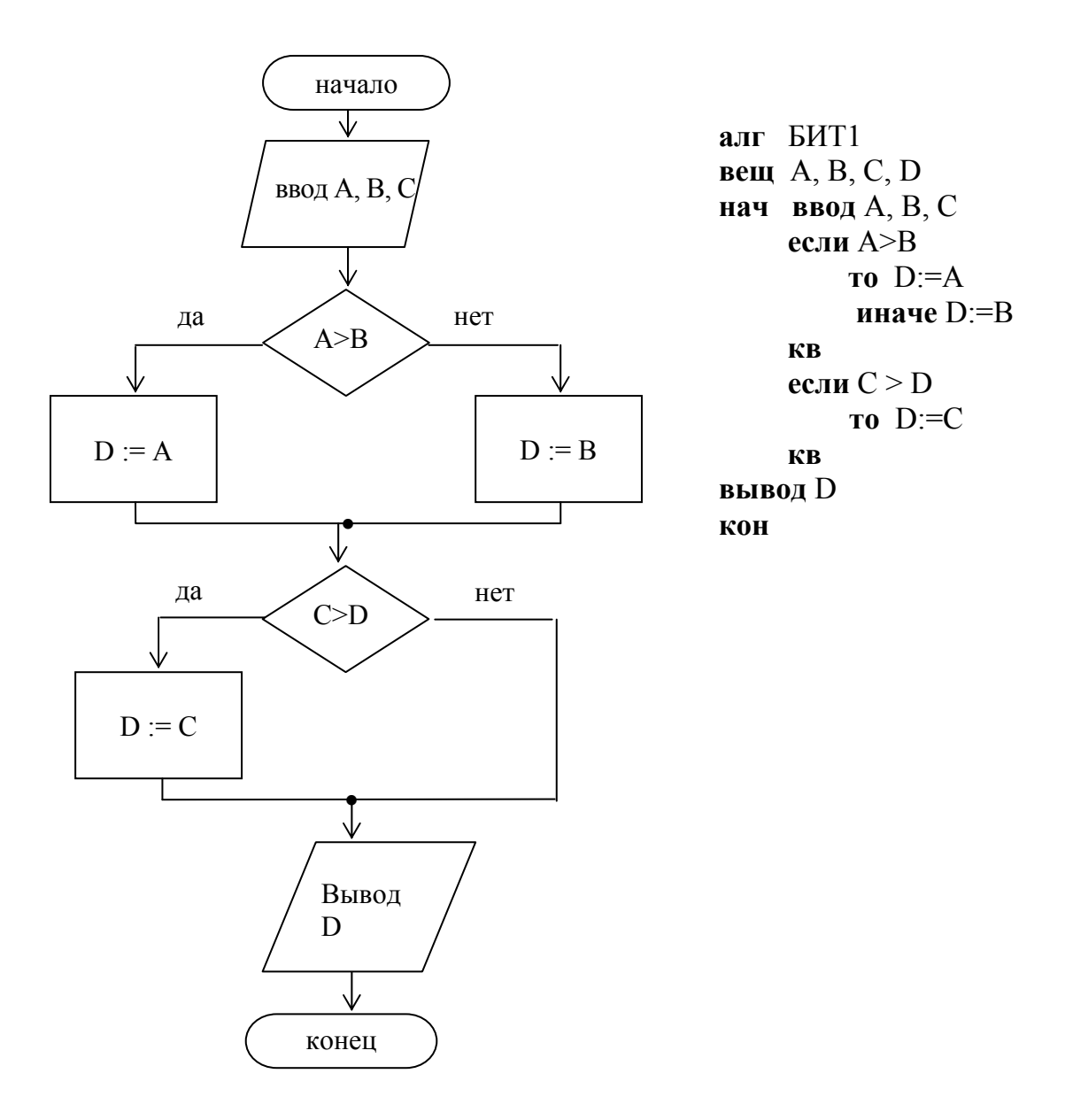

*Tecm:*  $A = 3$ ,  $B = 6$ ,  $C = 2$ .  $P$ езультат:  $D = 6$ .

Рисунок 4.3 – Алгоритм последовательных ветвлений примера 3

 $2 \ncnoco6$ . Задача решена с помощью вложенных ветвлений (рисунок 4.4).

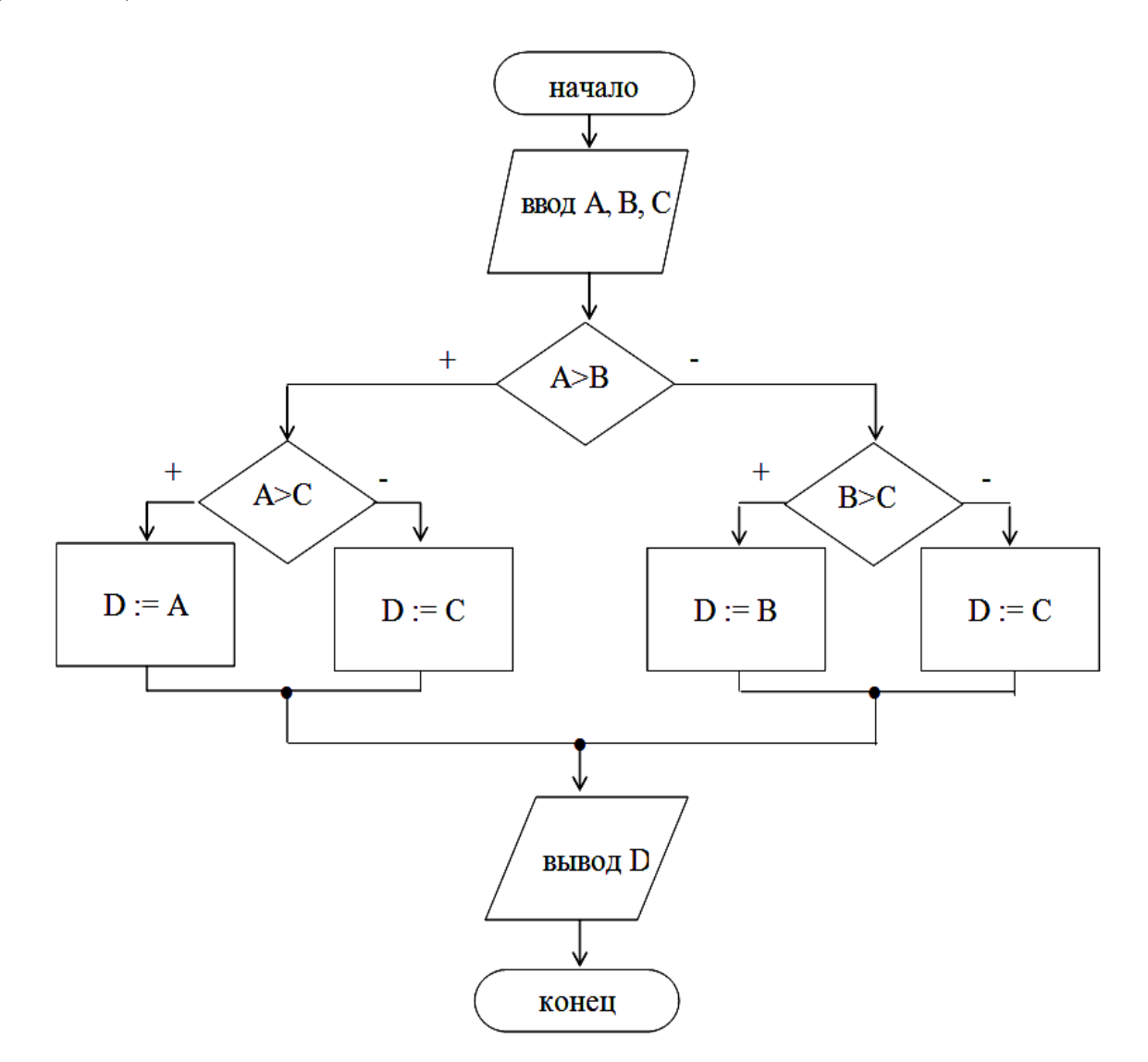

Рисунок 4.4 - Алгоритм вложенных ветвлений примера 3

Пример 4. Дано целое положительное число N. Вычислить факториал этого числа: N! = 1 \* 2 \* 3 \* ... \* N

Решение. Задача решается с помощью циклического алгоритма. Составим два варианта алгоритма: цикла с параметром и с применением цикла с предусловием.

Алгоритм цикла со счетчиком представлен на рисунке 4.5, а алгоритм цикла с предусловием на рисунке 4.6.

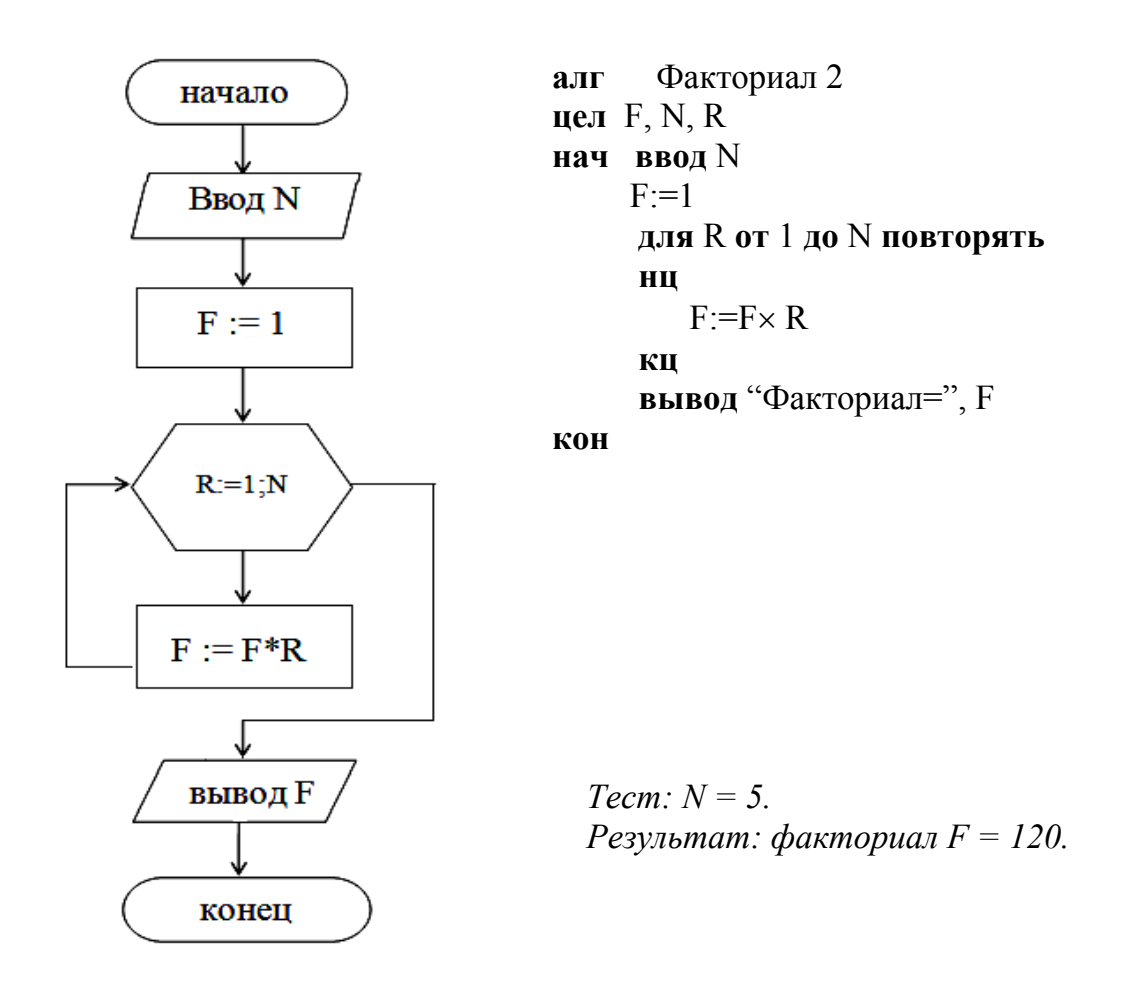

Рисунок 4.5 - Алгоритм цикла со счетчиком (с параметром R) примера 4

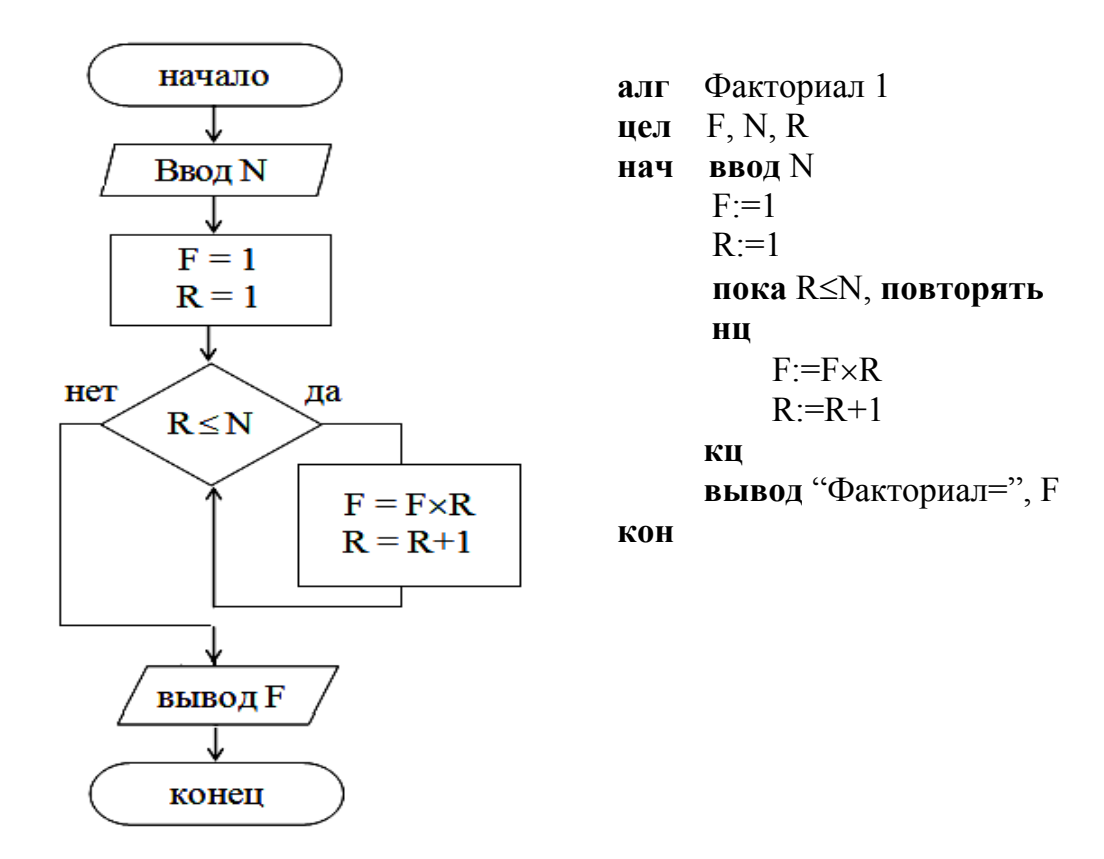

Рисунок 4.6 - Алгоритм цикла с предусловием примера 4

Пример 5. Вычислить значение функции  $Y = A = BX + CX^2$  для изменяющимся с шагом 0,5. Алгоритм цикла с постусловием  $X \in [82:95]$ . представлен на рисунке 4.7.

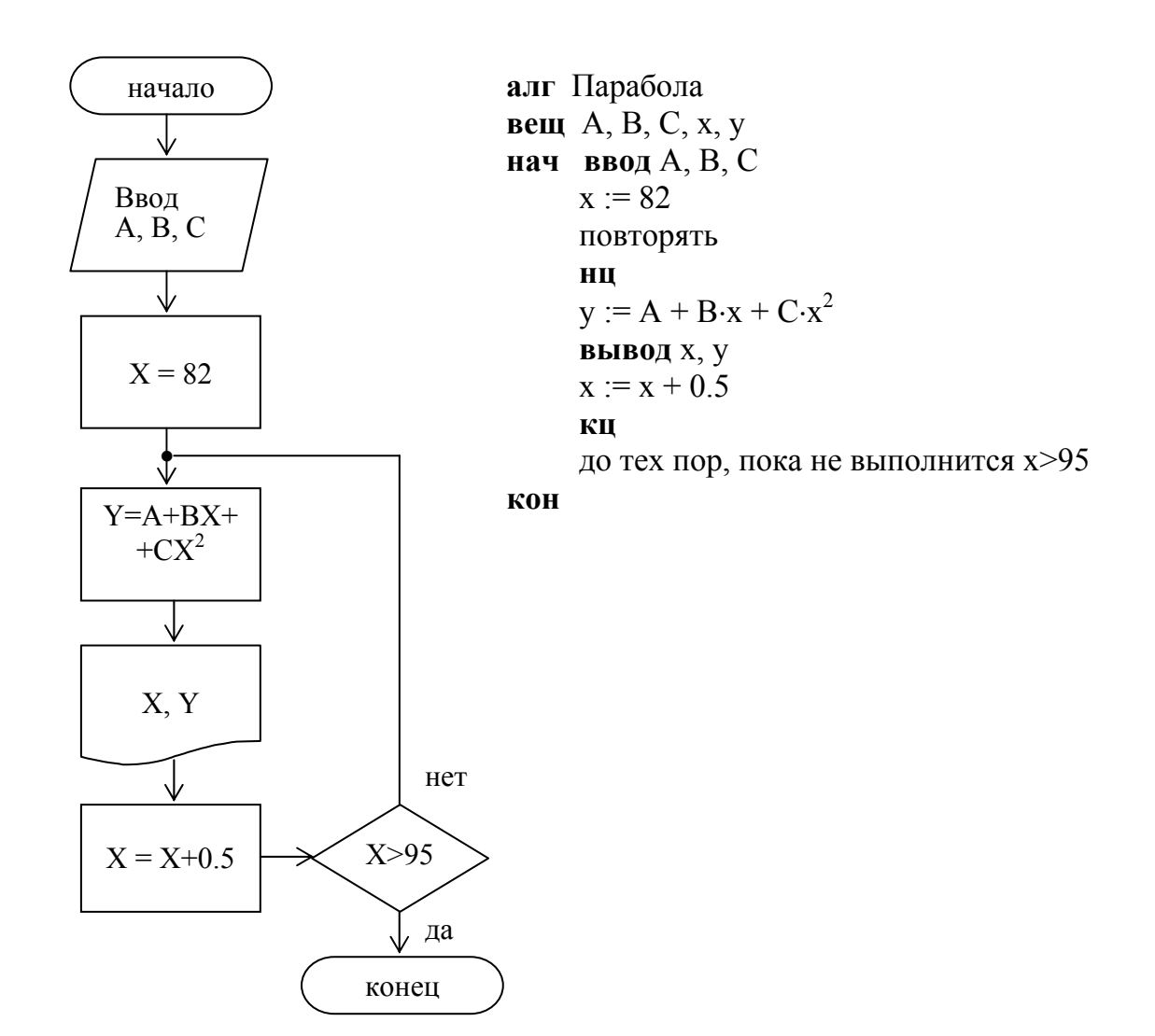

Рисунок 4.7 – Алгоритм цикла с постусловием примера 5

Пример 6. Вычислить выборочное среднее С и выборочную дисперсию D случайной величины х по формулам

$$
A = \sum_{k=1}^{50} x_k
$$
,  $B = \sum_{k=1}^{50} x_k^2$ ,  $C = \frac{A}{50}$ ,  $D = \frac{B}{50} - C^2$ 

 $(x_1, x_2, ..., x_{50} -$ выборочные значения случайной величины х).

Указание: при нахождении суммы (произведения) рекомендуется начальное значение суммы (произведения) брать равным нулю (единице) или первому слагаемому (множителю).

Алгоритм вычисления **СУММЫ** элементов одномерного массива представлен на рисунке 4.8.

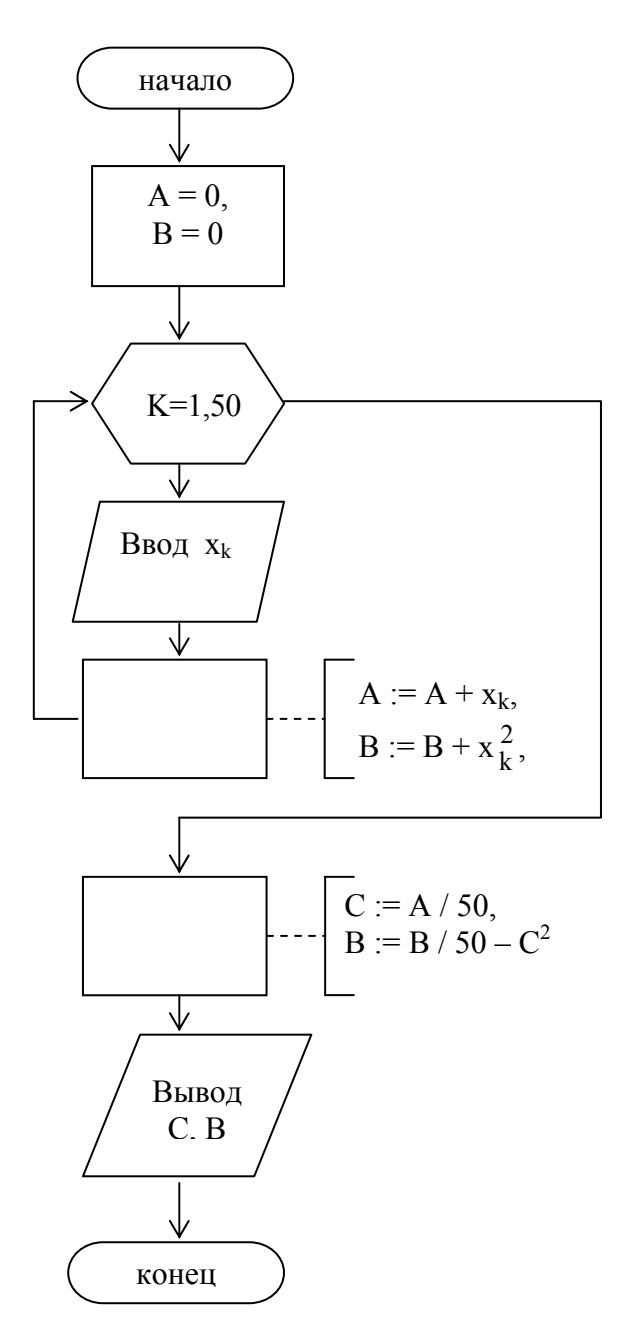

алг Сумма вещ  $A, B, C$  $\mathbf{H} \mathbf{a} \mathbf{v} \quad \mathbf{A} = 0 \mathbf{B} = 0$ для k от 1 до 50 повторять НЦ **ввод х**  $A:=A+x$  $B = B + x^2$ КЦ  $C = A/50$  $B:=B/50-C^2$ вывод "значение С=", С "значение B=", B

кон

Рисунок 4.8 – Алгоритм вычисления суммы элементов одномерного массива примера 6

Пример 7. Использование вложенных циклов на примере вычисления двойной суммы

$$
C = \sum_{n=1}^{8} \sum_{k=1}^{9} A_{nk} \cdot B_{k}^{2}, \text{ r,}
$$
  

$$
A = \begin{pmatrix} a_{11} & a_{12} & \dots & a_{1k} \\ a_{21} & a_{22} & \dots & a_{2k} \\ \dots & \dots & \dots & \dots \\ a_{n1} & a_{n2} & \dots & a_{nk} \end{pmatrix}
$$
—матрица или двумерный массив данных одного

и того же типа,

 $B = (b_1, b_2, b_3, ..., b_k) -$ одномерный массив (вектор) данных одного и того же типа (рисунок 4.9 и 4.10).

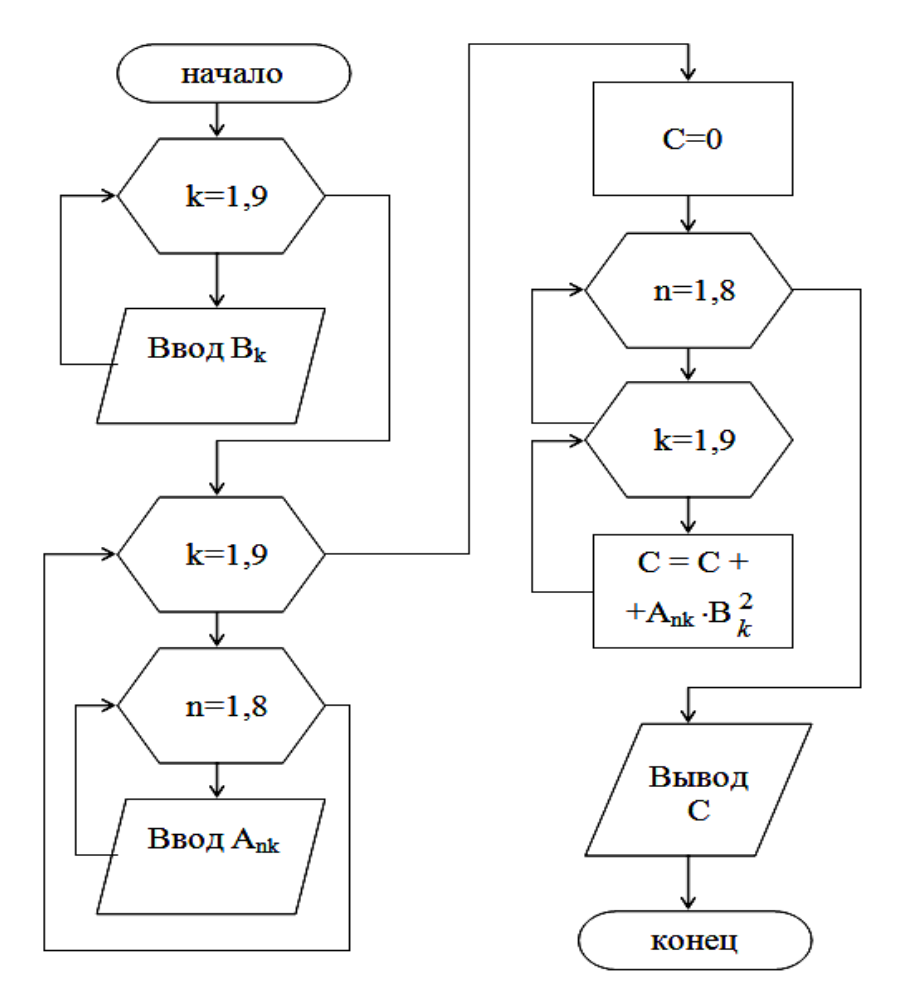

*Рисунок 4.9 – Алгоритмобработки элементов двумерногомассива примера 7* 

```
алг Массив
вещ Вk, Ank, C 
цел k, n 
нач для k от 1 до 9 повторять
       нц ввод bk
       кц
       для k от 1 до 9 повторять
       для n от 1 до 8 повторять
       нц ввод Аnk
      \bf KЦ
      C:=0 для n от 1 до 8 повторять
       нц
       для k от 1 до 9 повторять
             нц C:=C+A<sub>nk</sub>·B<sup>2</sup><sub>k</sub>
       кц
      \bf KII вывод С
кон
```
*Рисунок 4.10 – Программа обработки двумерного массива примера 7* 

## 5 ВАРИАНТЫ ЗАДАНИЙ

Задания по лабораторной работе «Графическое представление алгоритмов»

Составить алгоритмы на уровне блок-схем и выполнить задания задач 5.1, 5.2, 5.3, 5.4, 5.5, 5.6, 5.7, 5.8. Контроль решения задачи или тест, или ожидаемый результат должен быть рассмотрен и подготовлен до решения задачи с помощью ЭВМ. Номер варианта указывает преподаватель.

#### 5.1 Определение типа алгоритма

Определите тип алгоритма. Изобразите блок-схемой фрагмент алгоритма. Проиграйте процедуру алгоритмической записи.

Пояснение. Суть процесса проигрывания процедуры алгоритмических записей состоит в том, что описанный алгоритм педантично исполняется для конкретных исходных данных со строгим исполнением всех содержащихся в записи алгоритма предписаний. При этом каждое выполняемое действие фиксируется в специальном бланке - таблице, где регистрируются номера выполняемых действий и все получаемые промежуточные результаты.

Вариант 5.1.1. Определите значение "b" после выполнения фрагмента алгоритма:

1  $a=1:b=2:c=1$ :

2 повторять

 $b=a+b$ ;  $c=c+2$ 

до тех пор, пока не выполнится условие с<8.

 $"x"$ Вариант 5.1.2. Определите значение целочисленной переменной после выполнения фрагмента алгоритма:

1  $x=45$ ;  $y=70$ 

2 ПОВТОРЯТЬ

если х>у, то х=х-у, иначе у=у-х к.в.

до тех пор, пока не выполнится условие х=у.

Вариант 5.1.3. Определите значение целочисленных переменных "а, k" после выполнения фрагмента алгоритма:

1 a=4;b=9;a=a+ $x_1$ ;k=0

2 для і от 2 до 10 повторять

н.ц. если  $x_i$ , b, то a=a+ $x_i$  и k=k+1 к.в. к.ц.,

где x={-3;12;15;-3;0;1;17;20;-1;2 } – одномерный массив.

Вариант 5.1.4. Определите значение целочисленной переменной  $"s"$ после выполнения фрагмента алгоритма:

1  $n=2$ ;  $s=9$ 

2 пока n <= 60 повторять

н.ц. если п четно, то s=s+2<sup>\*</sup>n, иначе n=n+15 и s=-2<sup>\*</sup>s к.в. к.ц.

 $"c"$ Вариант 5.1.5. Определите значение целочисленной переменной после выполнения фрагмента алгоритма:

1  $b=15$ ;  $c=2$ 

пока b $\geq 1$  повторять н.ц. b=b-3;c=c+2\*b к.ц.  $\overline{2}$ 

*Вариант 5.1.6.* Определите значение целочисленной переменной "**c**" после выполнения фрагмента алгоритма:

- 1  $b=6; c=3$
- 2 повторять

 $c = c + b$ ; $b = b * 2$ 

до тех пор, пока не выполнится условие b<=200.

*Вариант 5.1.7.* Определите значение целочисленной переменной "**c**" после выполнения фрагмента алгоритма:

- 1  $a=2; b=3; n=8; i=1$
- 2 пока *i* <= n повторять

н.ц.  $a=b; b=c; i=i+2; c=a+b \kappa.$ ц.

*Вариант 5.1.8.* Определите значение целочисленной переменной "**s**" после выполнения фрагмента алгоритма:

- $1 \text{ p=1}; s=0$
- 2 для i от 1 до 10 повторять
	- н.ц.  $p=p*x_i$ ;  $s=s+p K.u.,$

где x={-1;2;3; 3;0;1;-3;2;4;-2 } – одномерный массив.

*Вариант 5.1.9.* Определите значение целочисленной переменной "**s**" после выполнения фрагмента алгоритма:

- $1 \text{ p=1}; s=0$
- 2 пока s<50 повторять

н.ц.  $p=p*2$ ; $s=s+p$  к.ц.

*Вариант 5.1.10.* Определите значение целочисленных переменных "**s,k**" после выполнения фрагмента алгоритма:

 $1 \text{ s} = 3$ 

2 для i от 1 до 10 повторять

н.ц. если  $x_i \leq 0$ , то  $s=s+x_i$  и  $k=k+1$  к.в. к.ц.,

где x={-3;2;0; -2;5;4;-3;-1;0;-2 } – одномерный массив.

*Вариант 5.1.11.* Определите значение целочисленных переменных "**m,k**" после выполнения фрагмента алгоритма:

- 1  $m=x_1$ ;  $k=1$
- 2 для i от 2 до 10 повторять

н.ц. если  $x_i$ >m, то m= $x_i$  и k=i к.в. к.ц.,

где x={-3;2;0; -2;0;5; 3; 1;0; 2 } – одномерный массив.

*Вариант 5.1.12.* Определите значение целочисленной переменной "**s**" после выполнения фрагмента алгоритма:

- $1 \quad i=2; s=5$
- 2 пока s<=40 повторять

н.ц.  $i=i*3$ ;  $s=s+i$  к.ц.

*Вариант 5.1.13.* Определите значение целочисленной переменной "**p**" после выполнения фрагмента алгоритма:

 $1$   $p=1$ ;  $i=1$ 

2 повторять  $p=p^*i$ ;  $i=i*2$ 

до тех пор, пока не выполнится условие p>50.

*Вариант 5.1.14.* Определите значение целочисленной переменной "**s**" после выполнения фрагмента алгоритма:

1  $a=1$ ;  $s=0$ ;  $z=4$ 

2 для i от 1 до 6 повторять н.ц.  $s=s+z*a$ ;  $a=a+z$ ;  $z=-5*z$  к.ц.

*Вариант 5.1.15.* Определите значение целочисленной переменной "**s**" после выполнения фрагмента алгоритма:

 $1 \text{ s=2}$ ;  $z=3$ 

2 повторять

 $s=s+z$ ;  $z=-5 \times z$ 

до тех пор, пока не выполнится условие lzl >100.

#### **5.2** *Задачи на линейный алгоритм*

*Вариант 5.2.1.* Вычислить объем конуса и площадь основания. Даны радиус основания R и высота конуса H (V= $\frac{1}{3}\pi$ R $^2$ H).

*Вариант 5.2.2.* Вычислить радиус вписанного в треугольник круга по сторонам треугольника.

$$
R = \frac{\sqrt{(p-a)\cdot(p-b)\cdot(p-c)\cdot p}}{p}, \text{ rge } p = \frac{a+b+c}{2}.
$$

*Вариант 5.2.3.* Даны два числа. Найти их сумму, произведение и разность.

*Вариант 5.2.4.* Дано t. Камень бросили в колодец, и через t секунд послышался всплеск воды. На какой глубине (от сруба) вода в колодце  $(h= g * t^2/2)$ .

*Вариант 5.2.5.* Составить программу вычисления площади треугольника по его трем углам A, B, C и стороне a.

*A*  $S = \frac{a \cdot \sin B \cdot \sin C}{2a}$  $2 \cdot \sin$  $\sin B \cdot \sin$ .  $=\frac{a\cdot\sin B\cdot\sin C}{2\cdot\cdot\cdot}$ .

*Вариант 5.2.6.* Вычислить площадь поверхности цилиндра по радиусу основания R и высоте цилиндра H.  $S_{n,n} = 2\pi R^2 + 2\pi RH$ .

*Вариант 5.2.7.* Дана сторона куба. Вычислить объем куба и полную поверхность.

*Вариант 5.2.8.* Даны площадь треугольника S и стороны a, b, c. Вычислить сумму его высот.

*Вариант 5.2.9.* Вычислить радиус описанного круга по сторонам треугольника.

$$
R = \frac{a \cdot b \cdot c}{4 \cdot \sqrt{(p-a) \cdot (p-b) \cdot (p-c) \cdot p}}, \text{ rge } p = \frac{a+b+c}{2}.
$$

*Вариант 5.2.10.* Вычислить площадь трапеции по ее основаниям и высоте.  $S = \frac{a+b}{2} \cdot h$ .

*Вариант 5.2.11.* Длины сторон первого прямоугольника a и b, его площадь в 6 раз меньше площади второго прямоугольника. Найти длину стороны второго прямоугольника, если длина одной из его сторон равна c.

Вариант 5.2.12. Составить алгоритм вычисления площади треугольник со сторонами a, b, c (a, b, c – вещественные положительные числа).

Вариант 5.2.13. Длина стороны треугольника равна а, периметр равен Р, длины двух других сторон равны между собой. Найти эти длины.

Вариант 5.2.14. Периметр треугольника равен Р, длина одной стороны равна а, другой – b. Найти длину третьей стороны.

Вариант 5.2.15. Найти полную поверхность конуса с высотой Н и радиусом основания R  $\left(1 = \sqrt{H^2 + R^2}, S_{n \cdot n} = \pi R l + \pi R^2\right)$ .

#### 5.3 Определение значения логического выражения

Найлите значение выражения. **ИСПОЛЬЗУЯ** таблицу логического истинности (таблица 3), а также операции целочисленного деления  $(a,b - \mu c)$ числа):

 $a$  div  $b$  – операция, определяющая частное от деления нацело первого аргумента  $(a)$  на второй  $(b)$ ;

**a mod b** – операция, определяющая остаток от деления нацело первого аргумента на второй.

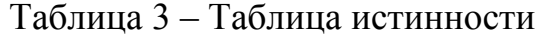

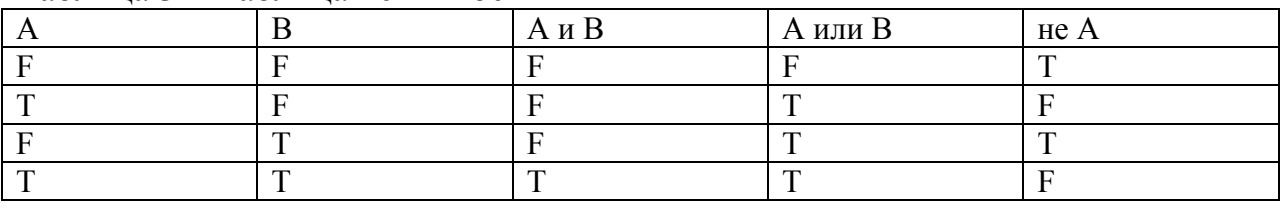

где  $F - FALSE - "ложb", T - TRUE - "истина".$ 

*Вариант* 5.3.1. a=2599; b=(a mod 10)\*1000+26; a=(b div 10) mod 10;  $(a>b)$  and  $((a=2)$  or  $(b=9026))$ . Bариант 5.3.2. c=1; b=2; a=3;b=(a mod b)\*100; c=(b div 10) mod a;  $((b \le a)$  and  $(c \ge a))$  or  $((c \ge b)$  and  $(b \le a))$ *Bapuarm 5.3.3.* a=2; b=3; a=(b mod 4)\*15; b=(b div a) mod 3; ((a <br/>6) or  $(a<2 * b)$ ) and  $(b>< a)$ . *Bapuarm 5.3.4.* n=3; s=10; s=(s+n) div 10; n=(s+11) mod 4; not  $((s>n)$  or  $(s>2*n)$  and  $(s=n)$ . *Bapuarm 5.3.5.* b=11; c=6; a=3\*b+c; b=a mod c; c= b div 4;  $((a>c)$  and  $(not (c>a))$  or  $((b>c)$  and  $(a<=b))$ . *Bapuarm 5.3.6.* b=5; c=3; a=b mod c; d= b div c; b=a+d;  $((b>c)$  and  $(b<-d)$  or (not  $(d and  $(c>d)$ .$ Bapuar 5.3.7. c=FALSE; s=2; n=1221; a=n div 1000; b=  $(n-a*1000)$  div 10; s=b mod  $10 + s$ ;  $((a > s)$  and  $(b > s)$ ) or  $((not c and (n > b))$ . *Вариант 5.3.8.* n=98; k=0; s=15;  $(s \mod 9 = 0)$  or  $(k+s \text{ div } 5 = 4)$  and  $(n \text{ div } s = 10)$ . *Вариант 5.3.9.* k=0; n=96; m=n mod 10; (not (k=m) or (n div m = 5)) and ((n>m) or (k>m)).

*Вариант 5.3.10.* c=TRUE; b=FALSE; n=100; a=5; n=(n div a) mod 5; a=(n mod a)+(n div 6); ((not c) and (not b)) or ((n>a) and (a mod 5=0)). *Вариант 5.3.11.* n=96; m=n mod 10; k=TRUE; (n mod m = 5) and (not k) or (n div m = 2). *Вариант 5.3.12.* a=-14; b=5; a=-a mod b; b= b div a;  $((a>b)$  or  $(b-a<3))$  and  $((3-b>0)$  or  $(a-b<0)$ ). *Вариант 5.3.13.* a=5; b=3; a=(a-d) mod (a+2\*b); a=a\*b;  $((a-d>0)$  and  $(a \mod b = 3))$  or  $(b^*a = b \mod a)$ . *Вариант 5.3.14.* x=4; y=16; t=x; x=y mod x; y=t+x; t= y div 10;  $(x-y>0)$  or  $(y+y>= t \div (y)$  and  $(x-t<0)$ . *Вариант 5.3.15.* a=42; b=14; a= (a div b) mod (b-10); c=FALSE; d=TRUE;

 $((a>b)$  or c) and (not d or  $(a-b<0)$ ).

#### **5.4** *Задачи на разветвление*

*Вариант 5.4.1.* Написать алгоритм нахождения максимального среди четырех целых чисел.

*Вариант 5.4.2.* Написать алгоритм проверки условия: имеются ли среди трех целых чисел два положительных числа?

*Вариант 5.4.3.* Написать алгоритм проверки условия: могут ли три данных числа быть длинами сторон треугольника?

*Вариант 5.4.4.* Написать алгоритм проверки условия: лежит ли данная точка c координатами (х, у) в первой четверти координатной плоскости?

*Вариант 5.4.5.* Проверить принадлежность числа x интервалам [а,b] или  $[c,d]$ .

*Вариант 5.4.6.* Проверить, является ли четырехугольник со сторонам a, b, c, d ромбом.

*Вариант 5.4.7.* Определить, является ли треугольник со сторонами а, b, c равнобедренным.

*Вариант 5.4.8.* Определить, является ли треугольник со сторонами а, b, c равносторонним.

*Вариант 5.4.9.* Среди чисел а, b, с определить количество отрицательных.

*Вариант 5.4.10.* Среди чисел а, b, с определить количество положительных.

*Вариант 5.4.11.* Числа а и b – катеты одного треугольника, с и d – катеты другого. Определить являются ли эти треугольники равновеликими.

*Вариант 5.4.12.* Определить, принадлежит ли заданная точка (х,у) плоской фигуре, являющейся кольцом с центром в начале координат, с внутренним радиусом r1 и внешним радиусом r2.

*Вариант 5.4.13.* Какая площадь больше – параллелограмма со сторонами а, b и углом между ними  $30^{\circ}$  или площадь прямоугольника со сторонами n, m?

*Вариант 5.4.14.* Выбрать среди данных четырех чисел a, b, c, d те, которые принадлежат интервалу (m, n).

*Вариант 5.4.15.* Сколько чисел среди а, b, c, d принадлежит отрезку  $[m, n]$ .

#### 5.5 Задачи на циклические алгоритмы с известным количеством повторений

Вариант 5.5.1. Найти сумму первых N четных натуральных чисел.

Вариант 5.5.2. Найти сумму квадратов первых N чисел.

Вариант 5.5.3. Последовательно вводятся N целых чисел. Найти сумму всех положительных среди них.

Вариант 5.5.4. Последовательно вводятся N целых чисел. Найти количество отрицательных чисел среди них.

Вариант 5.5.5. Последовательно вводятся N целых чисел. Определить, каких среди них чисел больше: положительных или отрицательных.

Вариант 5.5.6. Последовательно вводятся N целых чисел. Найти максимальное из них.

Вариант 5.5.7. Последовательно вводятся N целых чисел. Найти минимальное из них.

Вариант 5.5.8. Последовательно вводятся N целых чисел. Сосчитать, сколько из них совпадают с первым числом.

Вариант 5.5.9. Последовательно вводятся N целых чисел. Найти разность между наибольшим и наименьшим из них.

Вариант 5.5.10. Последовательно вводятся N целых чисел. Найти среднее арифметическое этих чисел.

*Вариант* 5.5.11. Даны m, k. Найти сумму  $4+9+...+m^2$  лишь слагаемых, меньших к.

*Вариант 5.5.12.* Дано М. Найти сумму  $\cos 1 + \cos 2 + ... + \cos M$ .

Вариант 5.5.13. Найти сумму чисел 1, 1/2, 1/3, 1/4 ,..., 1/m., больших заданного числа А.

Вариант 5.5.14. Дано К. Найти количество отрицательных слагаемых CVMM<sub>bi</sub>  $\sin 1 + \sin 2 + \dots + \sin K$ .

Вариант 5.5.15. Найти среднее арифметическое значений функции y=sin х для  $x=1, 2, ..., K$ .

#### 5.6 Задачи на циклические алгоритмы с выходом из цикла по условию

Вариант 5.6.1. С помощью цикла с предусловием определить сумму всех нечетных чисел в диапазоне от 1 до 99 включительно.

Вариант 5.6.2. Вычислить сумму чётных чисел, находящихся в промежутке от 26 до 88.

Вариант 5.6.3. С помощью цикла с предусловием вычислить идеальный вес для взрослых людей по формуле:

Идеальный вес = рост - 100.

Выход из цикла – значение роста = 250.

Вариант 5.6.4. Составить программу вычисления степени числа а с натуральным показателем *п*.

Вариант 5.6.5. С помощью цикла с предусловием или постусловием BЫЧИСЛИТЬ:  $1+2+4+8+...+2^{10}$ .

Вариант 5.6.6. Найти количество введенных с клавиатуры чисел. Для окончания ввода использовать ноль.

Вариант 5.6.7. С помощью цикла с постусловием найти максимальное из всех введенных чисел. Для окончания ввода использовать ноль.

Вариант 5.6.8. Найти среднее арифметическое последовательности положительных чисел, которые вводятся с клавиатуры. Для окончания ввода использовать ноль.

Вариант 5.6.9. Сколько слагаемых войдет в сумму, прежде чем она превысит  $A$ ? S=2/1+3/2+4/3+5/4...

Вариант 5.6.10. Вывести на экран квадраты чисел, находящихся в диапазоне от 0 до 1 с шагом 0.2.

*Вариант* 5.6.11. Дано целое число  $m>1$ . Получить наибольшее целое k, при котором $4^k < m$ .

Вариант 5.6.12. Дано натуральное число *п*. Получить наименьшее число вида  $2^r$ , превосходящее *n*.

Вариант 5.6.13. Дано целое число  $N > 0$ . Найти наименьшее целое положительное число  $K$ , квадрат которого превосходит  $N$ .

Вариант 5.6.14. Дано число В>0. Необходимо вводить действительные числа  $v1$ ,  $v2$ ,  $v3$ ,..., пока сумма модулей введенных чисел будет меньше **B**. Определить их среднее арифметическое.

Вариант 5.6.15. Дано число  $A>0$ , числа  $x_1, x_2, ...$  Необходимо вводить числа  $x_1, x_2, \ldots$ , пока сумма модулей введенных чисел будет меньше  $A$ . Определить количество введенных чисел.

#### 5.7 Задачи на одномерные массивы

Вариант 5.7.1. Даны  $k$  и массив  $x(k)$ . Найти сумму

 $(x_1-p)^2+(x_2-p)^2+...+(x_k-p)^2$ , где  $p=(x_1+x_2+...+x_k)/k$ .

Вариант 5.7.2 Даны **m** и массив  $x(m)$ . Найти произведение

 $(2+x_1^2)*(2+x_2^2)*...*(2+x_m^2)$ ,

используя лишь ненулевые элементы массива  $x(m)$ .

Вариант 5.7.3. Даны т и массив  $T(m)$ . Сколько в массиве  $T(m)$ элементов, меньших суммы всех элементов?

Вариант 5.7.4. Даны **m** и массив  $T(m)$ . В массиве  $T(m)$  нулевые элементы заменить суммой всех элементов.

Вариант 5.7.5. Даны С, т и массив  $T(m)$ . Найти число элементов массива меньших  $C$ , а для элементов, больших  $C$ , найти их среднее  $T(m)$ . арифметическое.

Вариант 5.7.6. Даны k и массив T(k). Найти сумму и количество элементов в массиве T(k) после первого нулевого элемента.

Вариант 5.7.7. Даны т и массив  $X(m)$ . Переставить элементы массива  $X(m)$  в обратном порядке.

*Вариант 5.7.8.* Даны *m* и массив *T(m).* Поменять местами наибольший и наименьший элементы массива *T(m).*

*Вариант 5.7.9.* Даны *m, k* и массивы *y(k), x(m).* Найти общее количество нулевых элементов в массивах *x(m)* и *y(k).*

*Вариант 5.7.10.* Даны *m* и массив *x(m).* Найти сумму и количество нечетных по значению элементов массива *x(m).*

*Вариант 5.7.11.* Даны *m* и массив *x(m).* Образовать массив *T* из ненулевых элементов массива *x(m).* Затем вывести массив *T* и количество элементов в нем на экран.

*Вариант 5.7.12.* Даны *m* и массив *T(m).* В массиве *T(m)* заменить нулевые элементы наибольшим элементом.

*Вариант 5.7.13.* Даны *k* и массив *х(k).* Образовать массив *H* номеров нулевых элементов массива *x(k).*

*Вариант 5.7.14.* Даны *m* и массив *T(m).* Сколько в массиве *T(m)* элементов, меньших суммы элементов, расположенных на четных местах?

*Вариант 5.7.15.* Даны *m* и массив *T(m).* В массиве *T(m)* нулевые элементы заменить разностью своих соседних элементов.

#### **5.8** *Задачи на двумерные массивы*

*Вариант 5.8.1.* Дана действительная матрица размера m\*n. Найти сумму наибольших значений элементов ее строк.

*Вариант 5.8.2.* Дана действительная матрица размера m\*n. Найти сумму наибольших значений элементов ее столбцов.

*Вариант 5.8.3.* В данной квадратной матрице порядка n найти сумму элементов строки, в которой расположен элемент с наименьшим значением. Предполагается, что такой элемент единственный.

*Вариант 5.8.4.* В данной квадратной матрице порядка n найти сумму элементов столбцов, в которой расположен элемент с наименьшим значением. Предполагается, что такой элемент единственный.

*Вариант 5.8.5.* Дана целочисленная квадратная матрица порядка n. Найти номера строк, все элементы которых – нули.

*Вариант 5.8.6.* Дана целочисленная квадратная матрица порядка n. Найти номера строк, элементы в каждой из которых одинаковы.

*Вариант 5.8.7.* Дана целочисленная квадратная матрица порядка n. Найти номера строк, все элементы которых – четны.

*Вариант 5.8.8.* Дана действительная квадратная матрица порядка n. Создать массив номеров столбцов с отрицательными элементами на главной диагонали.

*Вариант 5.8.9.* Дана действительная квадратная матрица порядка n. Создать массив номеров строк с отрицательными элементами на главной диагонали.

*Вариант 5.8.10.* Дана действительная матрица размера m\*n. Найти среднее арифметическое наибольшего и наименьшего значений ее элементов.

*Вариант 5.8.11.* Дана целочисленная квадратная матрица порядка n. Выяснить, имеются ли в матрице ненулевые элементы, и если имеются, то указать номера этих элементов.

*Вариант 5.8.12.* Дана целочисленная матрица порядка m\*n. Найти матрицу, получающуюся из данной перестановкой столбцов – первого с последним.

*Вариант 5.8.13.* Дана действительная матрица размера m\*n. Найти произведение наибольших значений элементов ее строк, если они не нулевые.

*Вариант 5.8.14.* Дана действительная матрица размера m\*m. Найти разность наибольших значений элементов ее столбцов и соответствующих этим столбцам диагональных элементов.

*Вариант 5.8.15.* В данной квадратной матрице порядка n найти сумму элементов строки, в которой расположен элемент со значением, принадлежащим интервалу [1;5]. Предполагается, что такой элемент единственный.

#### **СПИСОК ЛИТЕРАТУРЫ**

1 Информатика: Базовый курс : учебник для вузов / под ред. С. В. Симоновича. СПб. : Питер, 2011. С. 640.

2 Угринович Н. Информатика и ИКТ. М. : Бином, Лаборатория знаний, 2013. С. 308.

3 Семакин И. Г., Вараксин Г. С. Информатика. Структурированный конспект базового курса. М. : Лаборатория базовых знаний, 2006. С. 168.

4 Семакин И. Г., Хеннер Е. Информатика ИКТ : Задачникпрактикум : в 2 т. Т.1. М. : Бином, Лаборатория базовых знаний, 2011. С. 309.

5 ГОСТ 19.701-90 «Единая система программной документации. СХЕМЫ АЛГОРИТМОВ, ПРОГРАММ, ДАННЫХ И СИСТЕМ. Обозначения условные и правила выполнения». Введен 01.01.1992.

## **СОДЕРЖАНИЕ**

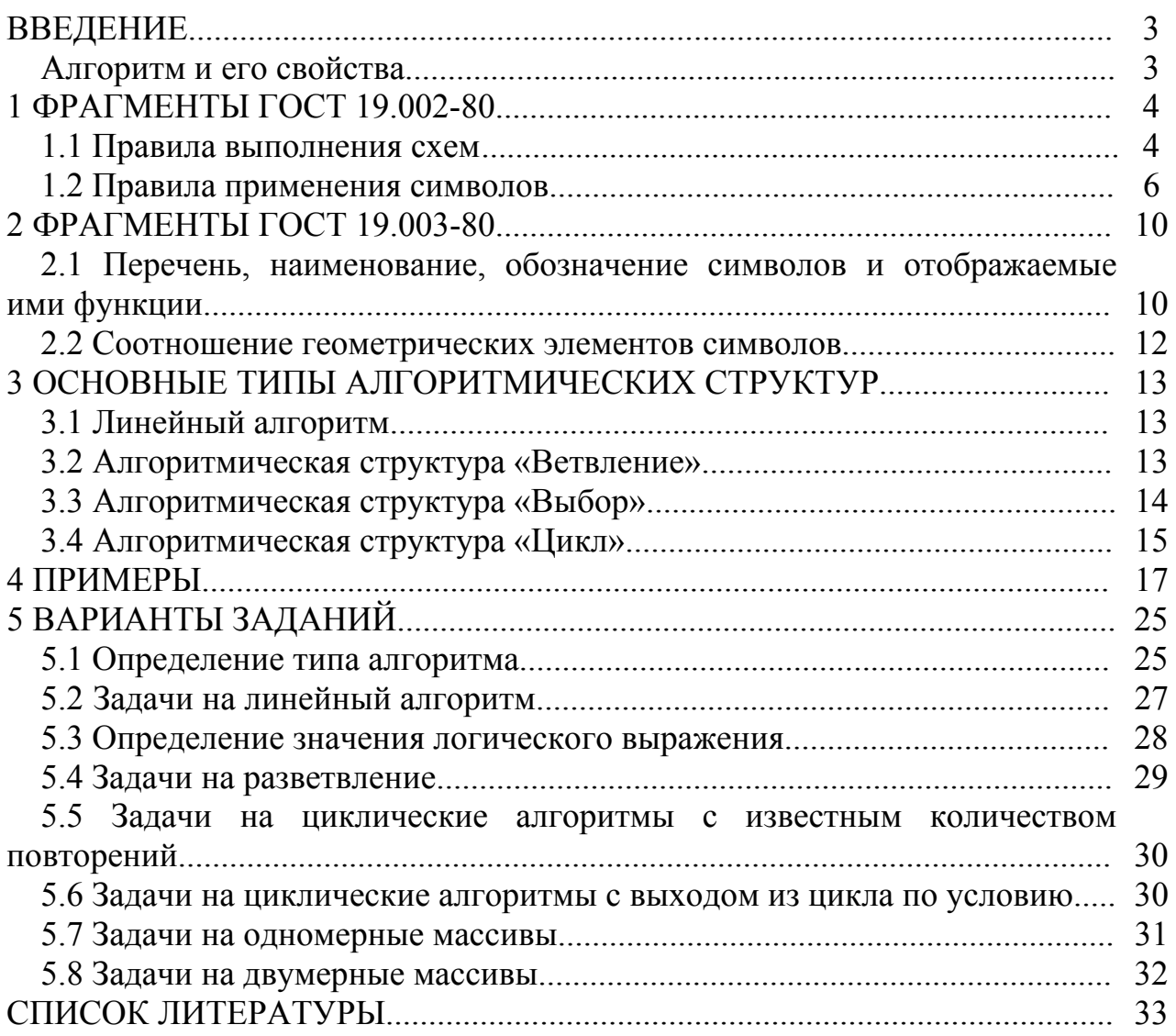

Сысолятина Лидия Геннадьевна Бекишева Марина Борисовна

# *ГРАФИЧЕСКАЯ РЕАЛИЗАЦИЯ АЛГОРИТМОВ*

Методические указания к выполнению лабораторных работ по дисциплинам «Информатика», «Информационные технологии» для студентов очной и заочной формы обучения направлений 23.03.03, 23.03.01, 13.03.02, 23.05.01, 23.05.02, 15.03.04, 15.03.05, 27.03.04, 20.03.01, 27.03.01, 15.03.01, 39.03.02, 39.03.01, 40.03.01

Редактор Г.В. Меньщикова

Подписано в печать Формат  $60*84$  1/16 Печать цифровая Усл. печ. л. 2,25 Уч.-изд. л. 2,25 Заказ Тираж 25 Не для продажи

2

РИЦ Курганского государственного университета. 640000, г. Курган, ул. Советская, 63/4. Курганский государственный университет.